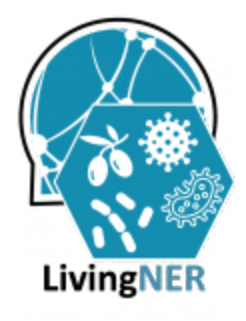

## **Guías LivingNER:**

## **anotación, normalización y clasificación de especies, seres vivos y patógenos/enfermedades infecciosas**

(LivingNER Guidelines: annotation, mapping and classification of pathogens, living organisms and infectious diseases)

### **V3 [Abril 2022]**

#### **AUTORES**

Eulàlia Farré-Maduell (BSC) Salvador Lima López (BSC) Gloria González (BITAC) Antonio Miranda-Escalada (BSC) Martin Krallinger (BSC)

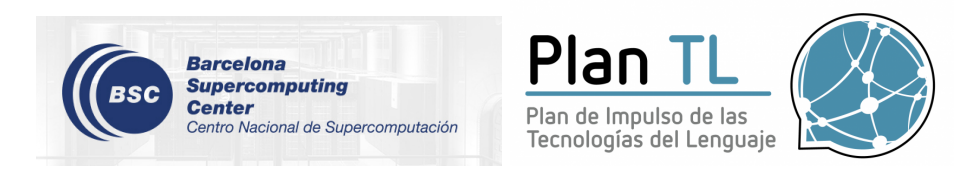

Este estudio ha sido realizado dentro del ámbito del Plan de Impulso de las Tecnologías del Lenguaje con financiación de la Secretaría de Estado para el Avance Digital, que no comparte necesariamente los contenidos expresados en el mismo. Dichos contenidos son responsabilidad exclusiva de sus autores.

Reservados todos los derechos. Se permite su copia y distribución por cualquier medio siempre que se mantenga el reconocimiento de sus autores, no se haga uso comercial de las obras y no se realice ninguna modificación de las mismas.

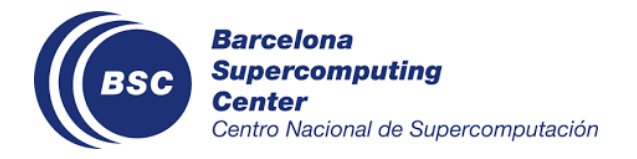

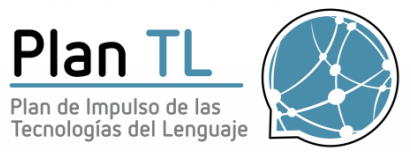

### **ÍNDICE**

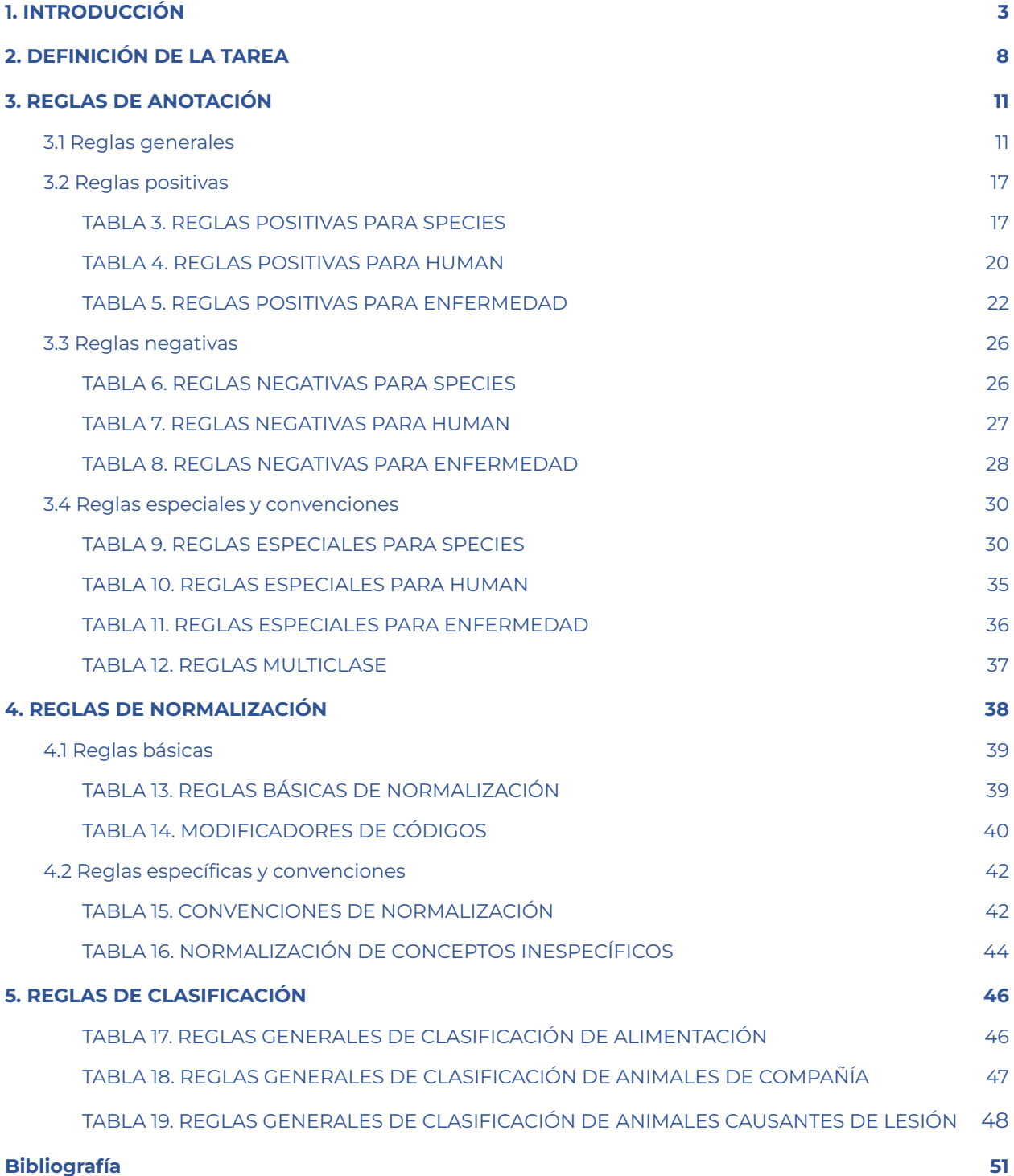

GUÍAS LIVINGNER DE ANOTACIÓN Y NORMALIZACIÓN

DE ESPECIES Y ENFERMEDADES INFECCIOSAS - 2

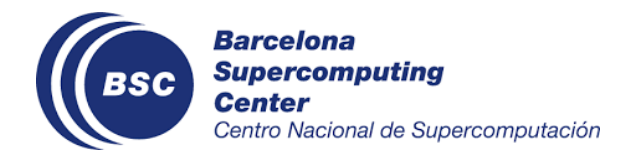

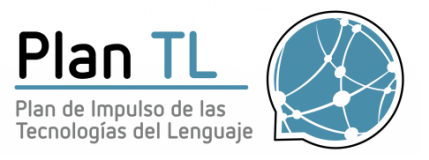

# <span id="page-2-0"></span>1. INTRODUCCIÓN

Esta guía describe el proceso de anotación y normalización del corpus **LivingNER,** una colección de 2.000 casos clínicos en castellano de 20 especialidades médicas (enfermedades infecciosas (incluidos casos de Covid-19), cardiología, neurología, oncología, otorrinolaringología, odontología, pediatría, endocrinología, atención primaria, alergología, radiología, psiquiatría, oftalmología, psiquiatría, urología, medicina interna, emergencias y medicina de cuidados intensivos, radiología, medicina tropical y dermatología) anotados con menciones de **especies** (incluyendo seres vivos y microorganismos) y **enfermedades infecciosas**. Cada una de las menciones del corpus ha sido normalizada usando la terminología NCBI Taxonomy<sup>1</sup>. Por último, las menciones de especies se han clasificado en unas clases de interés clínico para mejorar su aprovechamiento (animales de compañía, ataques de animales, alimentación, entidades nosocomiales y bacterias resistentes a antibióticos).

### **La relevancia de las especies y enfermedades infecciosas**

La detección de especies en la historia clínica es imprescindible por la carga de enfermedad que representan los patógenos en el caso de enfermedades infecciosas; seres vivos y alimentos en el caso de alergología. El corpus distingue también entre patógenos resistentes a los antibióticos e infecciones adquiridas en el hospital (nosocomiales), que representan una alta causa de morbilidad y mortalidad por la dificultad de encontrar tratamiento adecuado. También referencia y normaliza menciones a las distintas floras del organismo humano, en preparación para la literatura y casos clínicos relacionados con el microbioma. Se anotan también todas las formas de los ciclos parasitarios, para su uso en clínica y microscopía.

La detección y clasificación de especies y enfermedades infecciosas en literatura e informes médicos es crítica para múltiples aplicaciones que tienen se relacionan con disciplinas científicas como la medicina, biología, ecología, nutrición o agricultura. Algunas de las aplicaciones más relevantes están relacionadas con la extracción de información sobre

<sup>1</sup> <https://www.ncbi.nlm.nih.gov/taxonomy>

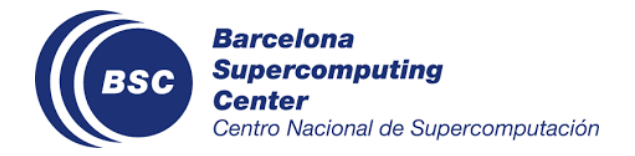

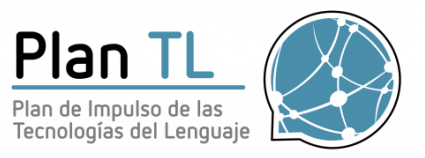

enfermedades sexuales y su modo de transmisión, sobre ataques de animales a humanos o sobre los animales con los que convive un humano con una patología. La correcta extracción de especies y enfermedades infecciosas permitiría, por ejemplo, la clasificación de las menciones de bacterias según si aparecen en un contexto de resistencia a antibióticos o no, o de patógenos y enfermedades según si son nosocomiales. Otra aplicación que depende de esta tarea puede ser la estructuración de la información relacionada con la comida (dietas, intoxicaciones, hábitos tóxicos, etc), con los desencadenantes de alergias, o con menciones de relevancia epidemiológica como pueden ser los contactos estrechos, convivientes y parientes.

#### **Trabajo previo**

Debido a la relevancia de esta tarea, se han realizado esfuerzos de larga duración (más de 250 años) para definir las reglas de nomenclatura científica y las convenciones de denominación de las especies, seguidos de esfuerzos para recoger sistemáticamente las especies en catálogos, bases de datos y recursos terminológicos con relaciones taxonómicas jerárquicas. En este contexto cabe destacar recursos como la taxonomía del NCBI, la lista de nombres científicos de Thompson, el Catálogo de la Vida o la base de datos del Índice de Nombres Globales o el Catálogo del ITIS. Sin embargo, estos esfuerzos no se han alineado adecuadamente con el desarrollo de sistemas automáticos para el análisis semántico de las menciones de especies en el texto, especialmente cuando se consideran documentos más allá del inglés. Estas anotaciones semánticas tienen que hacer frente a los constantes cambios de denominación a lo largo del tiempo (nombres de especies obsoletos), a la homonimia con palabras de uso común (p. ej: "Spot" se refiere a a la especie Leiostomus xanthurus o "Permit" a Trachinotus falcatus), abreviaturas (a veces muy ambiguas como EC, que puede utilizarse tanto para la bacteria "Escherichia coli" como para "células endoteliales" o "cáncer de endometrio"), casos incorrectos o nombres mal escritos (Bacterium coli, Bacillus coli y Escheria coli para Escherichia coli), coordinaciones y expresiones anidadas ("virus de la inmunodeficiencia humana tipos 1 y 2"), formas vernáculas (nombres comunes) o nombres de rol (por ejemplo por ejemplo, deportistas, respondedores).

Para solventar estas limitaciones, ya existen corpus y herramientas disponibles para la identificación de especies en la literatura biomédica en lengua inglesa y su normalización a

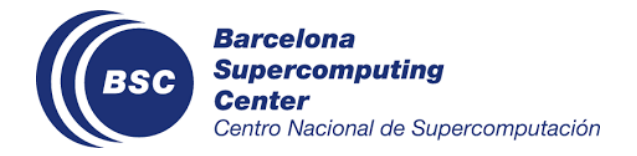

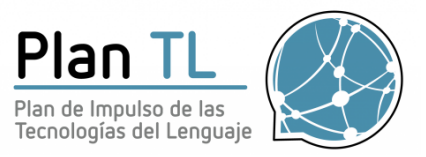

vocabularios controlados. Por ejemplo, LINNAEUS (Gerner et al., 2010) y la herramienta SPECIES (Pafilis et al., 2013) son capaces de detectar menciones de especies. Estos recursos fueron consultados para centrar aspectos tan relevantes como el objetivo de la anotación, la calidad mínima requerida y diferentes reglas de anotación iniciales. Sin embargo, la adaptación del corpus a un idioma y tipo de datos distintos ha requerido ejecutar modificaciones. Además, la adaptación de los sistemas automáticos publicados por estos autores es compleja, debido a su uso de sistemas basados en reglas y patrones. Por ello, las guías y corpus LivingNER son un recurso indispensable para detección y clasificación de especies y enfermedades infecciosas en literatura e informes médicos en castellano.

#### **NCBI Taxonomy**

Las entidades manualmente anotadas en los textos son normalizadas a identificadores de NCBI Taxonomy. The National Center for Biotechnology Information (NCBI) Taxonomy incluye nombres de organismos clasificados principalmente en base a una jerarquía filogenética. NCBI Taxonomy es una base de datos universal, utilizada por la International Nucleotide Sequence Database Collaboration (INSDC), que incluye GenBank, el European Molecular Biology Laboratory (EMBL) y DNA Data Bank of Japan (DDBJ) como única fuente de clasificación taxonómica para mantener la consistencia entre bases de datos. En NCBI cada código único identifica un tipo específico de organismo (por ejemplo, Taxonomy ID: 5476 para Candida Albicans), o grupos de organismos (Taxonomy ID: 40674 para mamíferos). Por último, el corpus de LINNAEUS también emplea NCBI Taxonomy como vocabulario controlado para normalizar las menciones.

#### **Alcance de la guía**

Para cubrir un rango de casos de uso tan ambiciosos como los planteados, esta guía ha sido usada para la anotación y normalización de especies en literatura, casos clínicos e informes médicos. Además, ha sido empleada en documentos de más de 10 disciplinas médicas. Por último, aunque la guía está diseñada para su uso en documentos en español, se han realizado pilotos en inglés, catalán y portugués.

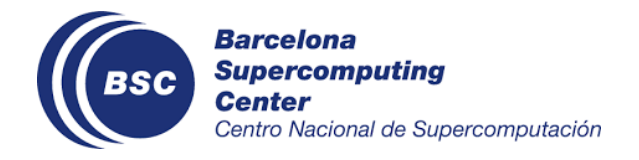

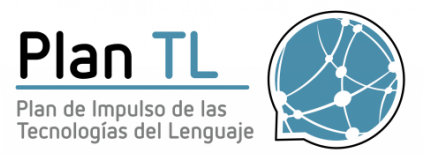

### **Limitaciones**

A pesar de que el reconocimiento y clasificación de las menciones de especies y enfermedades infecciosas es muy relevante, para construir algunas herramientas de uso clínico o científico es necesario completarlo con otras entidades.

Dentro de estas, las que se han considerado más relevantes son los tests de laboratorio y los tratamientos, porque aportan información fundamental sobre la detección de los patógenos en la clínica y sobre el tratamiento que sigue el paciente. Estas entidades no se han incluído ni en el corpus, ni en la guía, debido a la complejidad que hubieran añadido al proyecto. Se plantea su inclusión en un proyecto posterior.

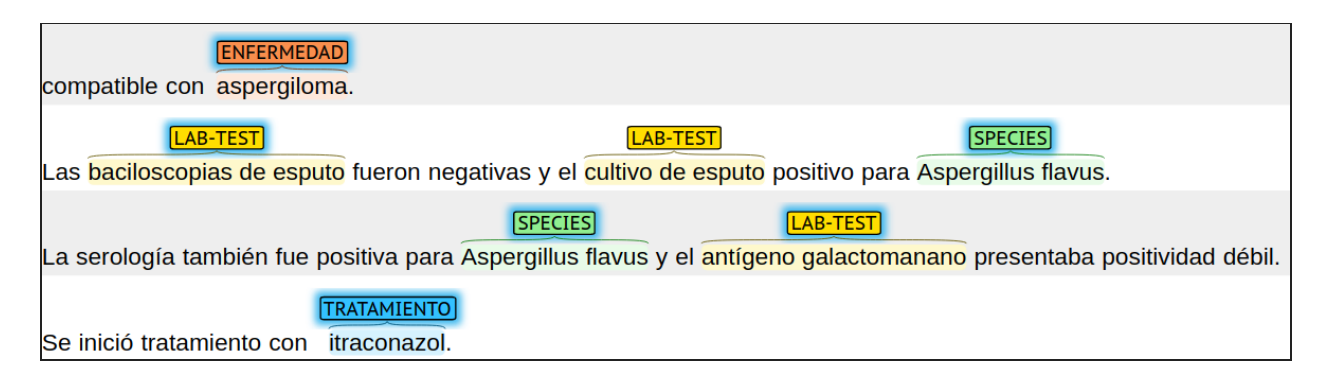

**Figura 1**. Ejemplo de la fase inicial de anotación del corpus LivingNER..

### **El corpus LivingNER**

El corpus LivingNER ha sido anotado y normalizado por una especialista en el dominio con el apoyo de una especialista clínica, quien se encargó también de revisar las menciones y sus códigos asociados para llegar a una versión final. El proceso de anotación y normalización del

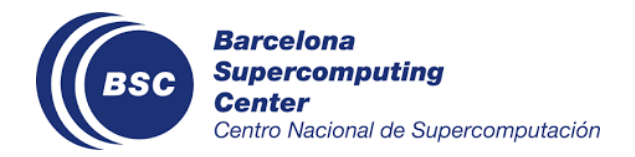

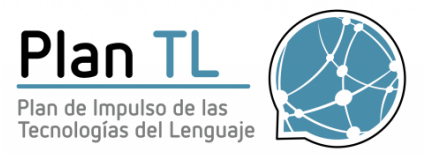

corpus tuvo lugar entre los años 2020 y 2021, con una duración aproximada de 5 meses usando la herramienta *brat<sup>2</sup>*.

Antes de comenzar la anotación, se creó un primer borrador de estas guías basándonos en nuestras experiencias previas de anotación (MEDDOCAN (Marimon et al., 2020), CANTEMIST (Farré et al., 2020) o MEDDOPROF (Farré et al. 2020) entre otras) y trabajos previos en el dominio (Gerner et al., 2010, Pafilis et al., 2013). Las guías se refinaron mediante varias rondas de *inter-annotator agreement* (IAA) consistentes en la anotación paralela de un 5% del corpus. Tras varias rondas, se llegó a una puntuación de IAA total de 0.942 para las especies y 0.885 para las enfermedades infecciosas.

Además, durante el resto de la anotación de LivingNER se revisaron exhaustivamente un 10% aleatorio de los documentos para asegurar que la calidad se mantenía. También tuvo lugar una discusión continua sobre el contenido del corpus, especialmente sobre casos difíciles y ambiguos, con el objetivo de conseguir la mayor calidad posible y refinar lo máximo posible estas guías.

Para garantizar el aprovechamiento de las menciones del corpus, se ha utilizado la terminología NCBI Taxonomy para asignar un identificador a cada anotación manual.

La versión final del corpus LivingNER incluye 30886 menciones de especies, de las cuales el 43.9% corresponde a humanos, 4580 son únicas y 29411 están normalizadas a NCBI Taxonomy. Además, contiene 11841 menciones de enfermedades infecciosas, siendo 4093 de ellas únicas y estando 2283 normalizadas a NCBI Taxonomy. El total son 42727 menciones.

Por último, todas menciones de especies se han clasificado en unas clases de interés clínico para mejorar su aprovechamiento (animales de compañía, ataques de animales, alimentación, entidades nosocomiales y bacterias resistentes a antibióticos).

El resto de esta guía está estructurado como sigue: el apartado 2 describe en mayor detalle el proceso de anotación (contenido a anotar, herramienta y etiquetas a usar); el apartado 3

<sup>2</sup> https://brat.nlplab.org/

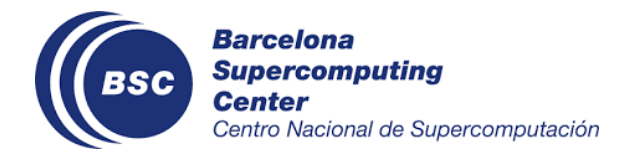

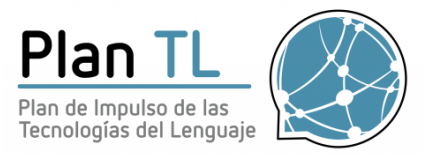

describe las reglas a seguir para el marcado de entidades; por último, el apartado 4 explica cómo debe hacerse la normalización de las entidades.

# <span id="page-7-0"></span>2. DEFINICIÓN DE LA TAREA

El objeto de esta tarea es el marcado y normalización de menciones textuales (entidades) relacionadas con **especies** y **enfermedades infecciosas** en casos clínicos. Consideraremos especies a todos los seres vivos del reino animal y vegetal, con consideraciones especiales para seres humanos y patógenos.

Debido a la naturaleza especializada del corpus, la persona a cargo de la anotación de este tipo de recurso debe disponer de las siguientes capacidades:

- Conocimiento de la clasificación NCBI Taxonomy, así como de otras terminologías relacionadas de interés como SNOMED CT o CIE 10 MC.
- Conocimiento de la nomenclatura específica en microbiología.
- Conocimiento de los términos, abreviaturas y siglas utilizadas habitualmente en microbiología.
- Habilidades en la búsqueda de información científica y recursos terminológicos.

La tarea tiene tres fases: anotación, normalización y clasificación. La fase de anotación consiste en el marcado directamente en el texto de entidades siguiendo las reglas de la sección 3 ("Reglas de Anotación"). Para ello, utilizaremos la herramienta de anotación online *brat*. En esencia, la mecánica de anotación consiste en:

- 1. Marcar con el cursor un determinado texto en el caso clínico (evidencia textual).
- 2. Clicar en el botón de edición que se visualiza de forma automática después de marcar un texto
- 3. Seleccionar la entidad SPECIES/HUMAN/ENFERMEDAD que aparece como una de las opciones en formato *radio buttons* (sólo permite seleccionar 1)

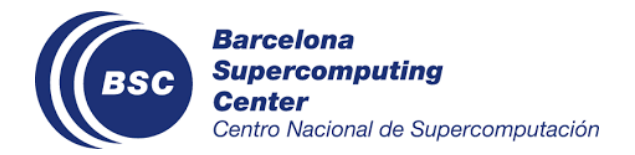

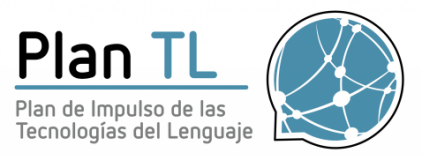

La figura 2 muestra un ejemplo de un documento anotado utilizando la interfaz de *brat*.

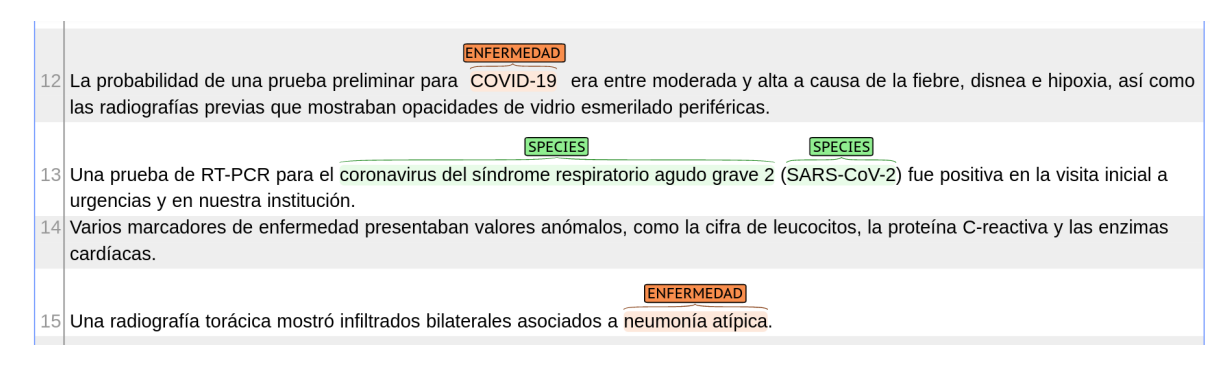

#### **Figura 2**. Ejemplo de marcado de entidades en la herramienta *brat*.

La tabla 1 enumera las etiquetas de entidades que aparecen en el corpus junto a una pequeña descripción. Es relevante aclarar que durante el proceso de anotación original, especies y humanos se anotaron como una sola etiqueta. Gracias a la normalización, las menciones de humanos se separaron en un paso posterior extrayendo las menciones normalizadas como *Homo sapiens*.

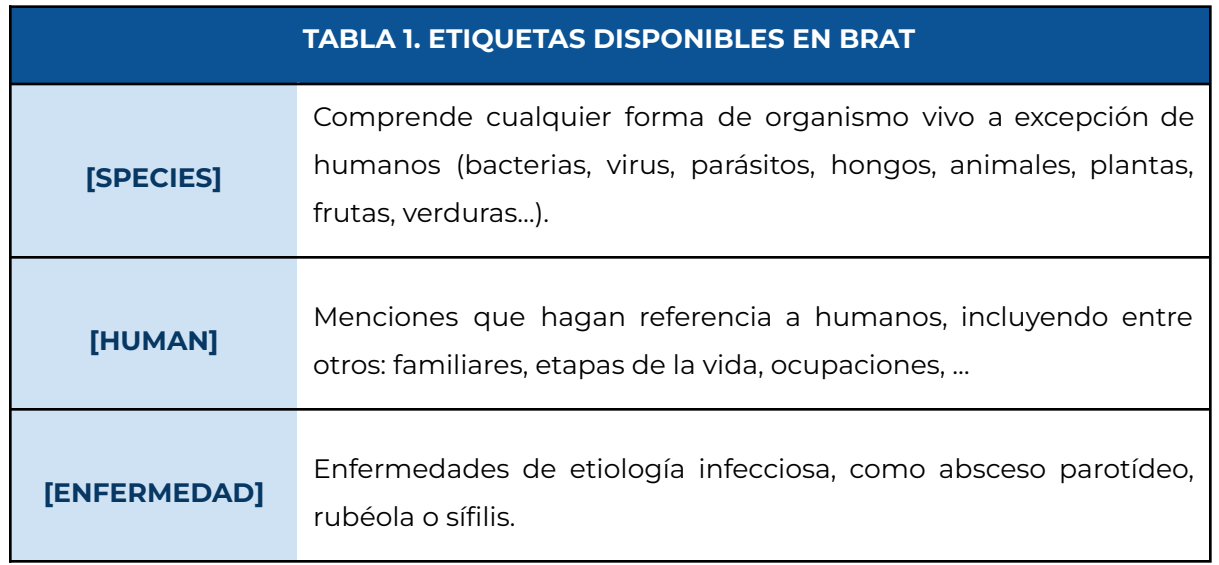

La segunda fase de la tarea está centrada en la normalización de las entidades marcadas en la primera fase. Esto consiste en asignar a cada entidad un código de la terminología NCBI

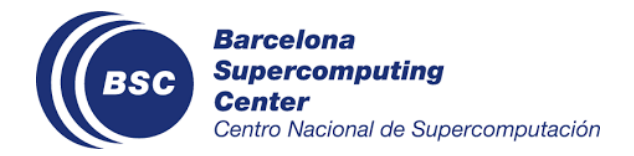

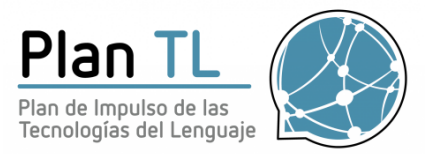

Taxonomy cuando la correspondencia entre entidad y taxonomía sea unívoca. Para este proceso deben seguirse las reglas y convenciones especificadas en la sección 4 ("Reglas de normalización").

La normalización se realizó en dos pasos. En primer lugar, durante la anotación, se normalizaron directamente en la herramienta brat aquellas menciones que tuviera cualquier sospecha de ambigüedad (por ejemplo, las siglas y acrónimos) usando el apartado de comentarios. La segunda fase se llevó a cabo en una hoja de cálculo.

En esta segunda fase, el codificador dispone de la siguiente información: etiqueta, entidad, código anotado en la primera fase, modificadores de código anotados en la primera fase y sugerencias de normalización. Con ella, debe añadir en la hoja de cálculo el código final como se muestra en la Figura 3.

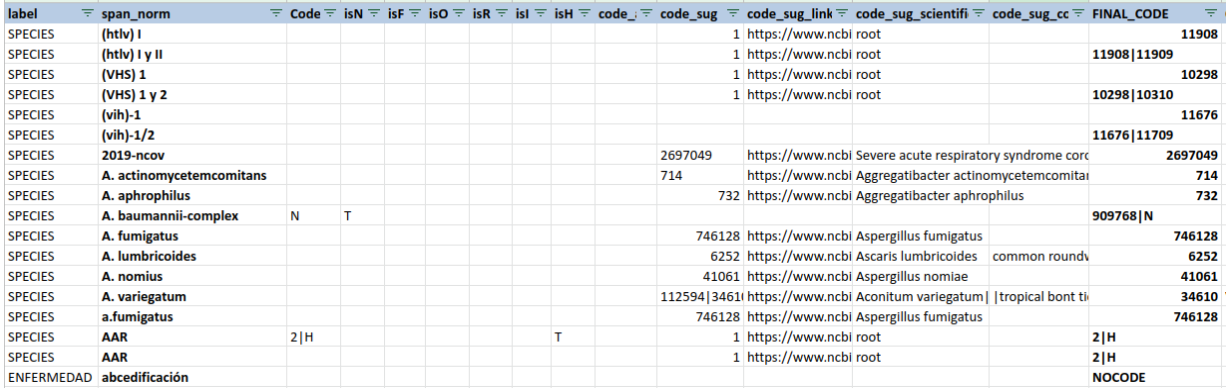

#### **Figura 3.** Ejemplo del proceso de normalización.

La tercera parte de la tarea corresponde a la clasificación de las entidades en clases de interés clínico. Todas menciones de especies se han clasificado en unas clases de interés clínico para mejorar su aprovechamiento (animales de compañía, ataques de animales, alimentación, entidades nosocomiales y bacterias resistentes a antibióticos).

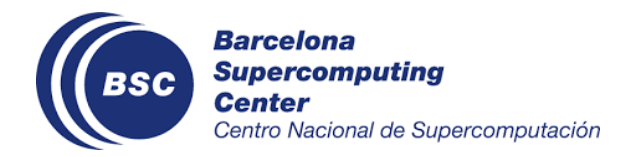

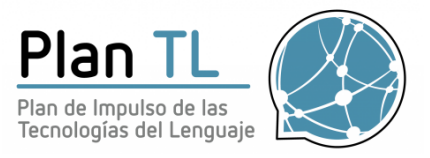

En caso de duda del anotador, se aconseja consultar recursos externos. Recomendamos usar sobre todo el navegador de la NCBI Taxonomy $^3$ , así como Wikipedia u otras páginas web especializadas como MedlinePlus.

Los ejemplos de las secciones que siguen usan el siguiente código de colores: las anotaciones correctas relacionadas con cada regla se marcan en **azul**; las anotaciones correctas que no tienen relación con la regla se marcan en **negrita**; en **rojo** se marcan las anotaciones incorrectas. Para facilitar la explicación de algunas reglas, también es posible que algunos ejemplos aparezcan en forma de capturas de pantalla de la interfaz de *brat*.

# <span id="page-10-0"></span>3. REGLAS DE ANOTACIÓN

En esta sección se detallan las reglas y convenciones a seguir para hacer el marcado textual de patógenos, seres vivos y enfermedades infecciosas.

Las reglas de anotación están estructuradas de la siguiente forma:

- 3.1 Reglas generales
- 3.2 Reglas positivas
- 3.3 Reglas negativas
- 3.4 Reglas especiales y convenciones

### <span id="page-10-1"></span>3.1 Reglas generales

En este apartado se explican algunos aspectos básicos relacionados con la anotación en forma de reglas. Estas reglas afectan a todos los tipos de etiquetas.

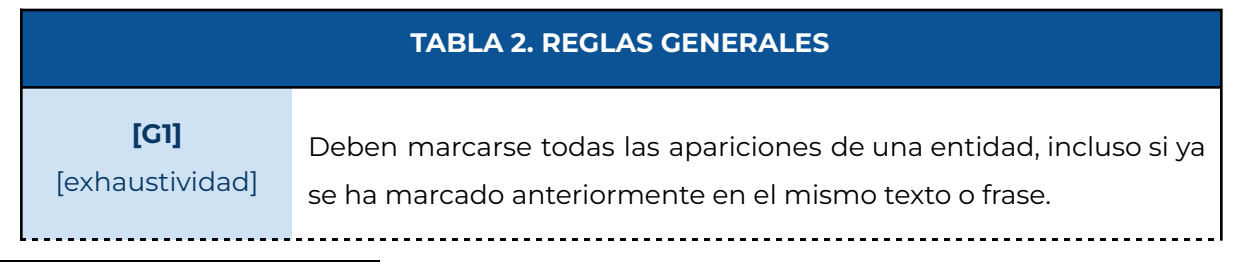

<sup>3</sup> <https://www.ncbi.nlm.nih.gov/Taxonomy/Browser/wwwtax.cgi>

GUÍAS LIVINGNER DE ANOTACIÓN Y NORMALIZACIÓN DE ESPECIES Y ENFERMEDADES INFECCIOSAS - 11

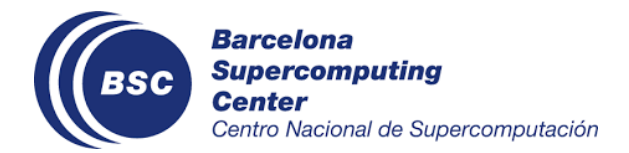

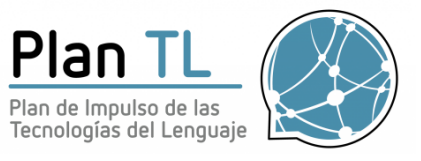

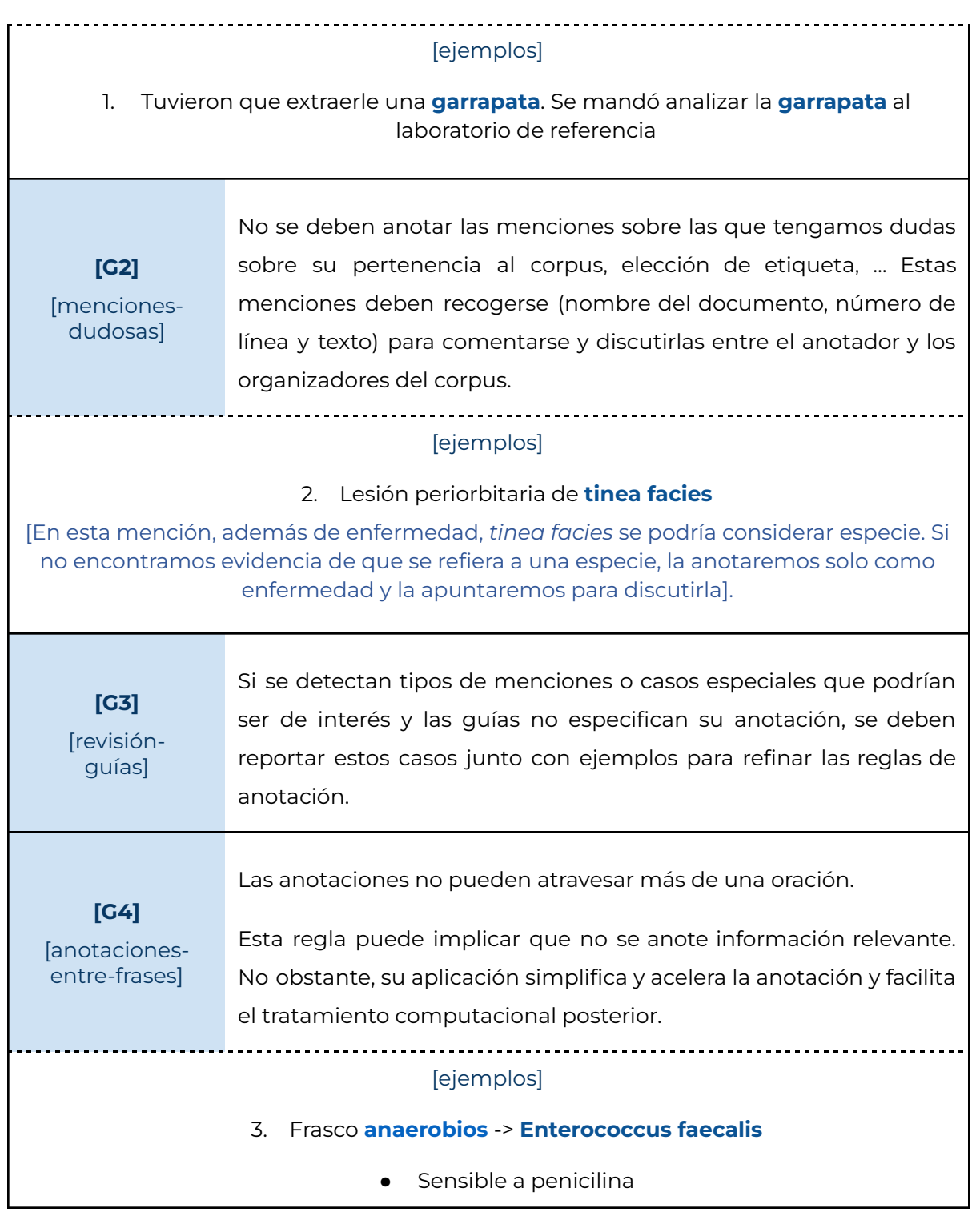

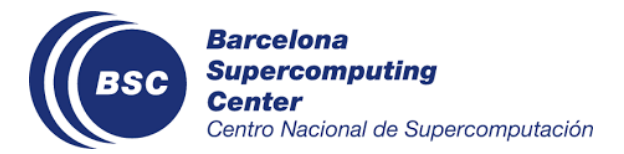

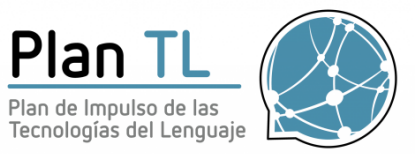

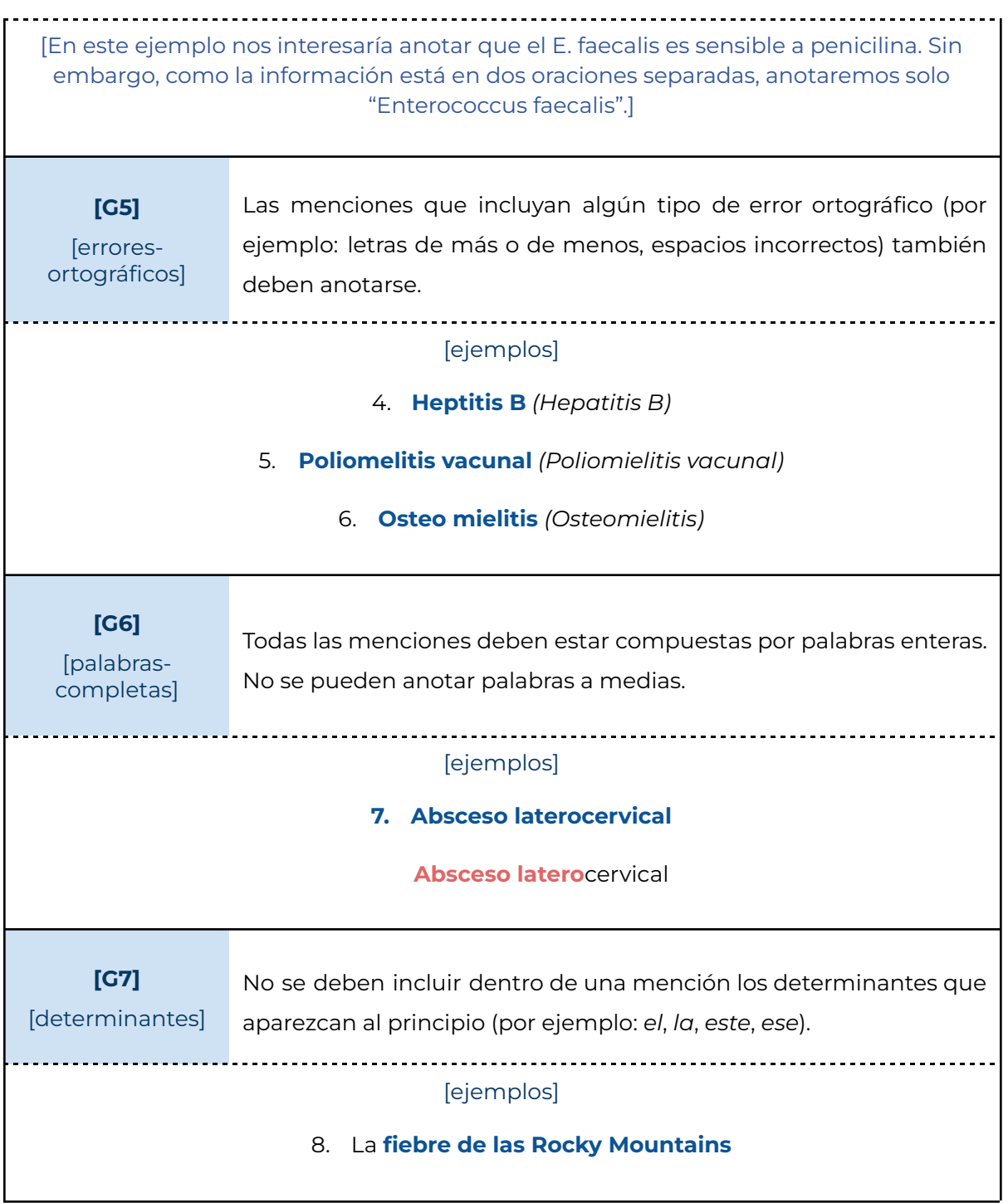

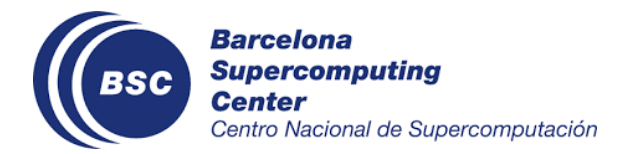

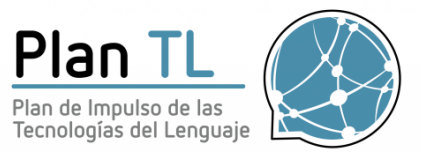

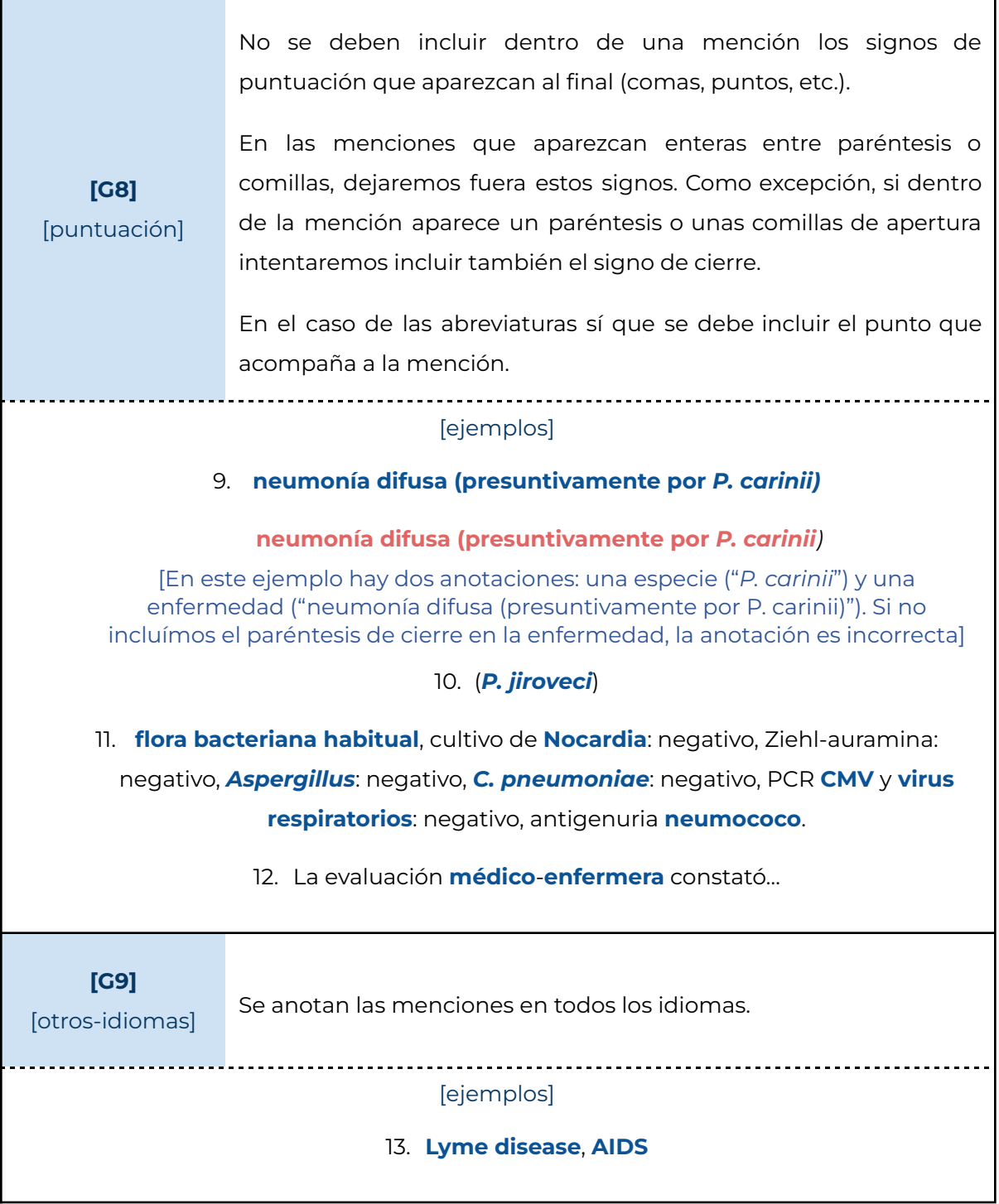

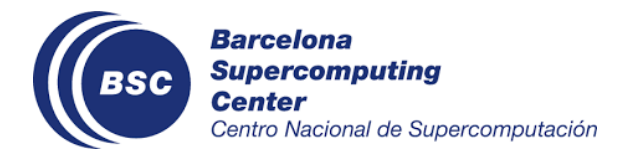

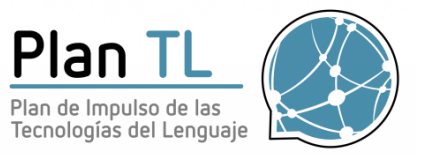

٦

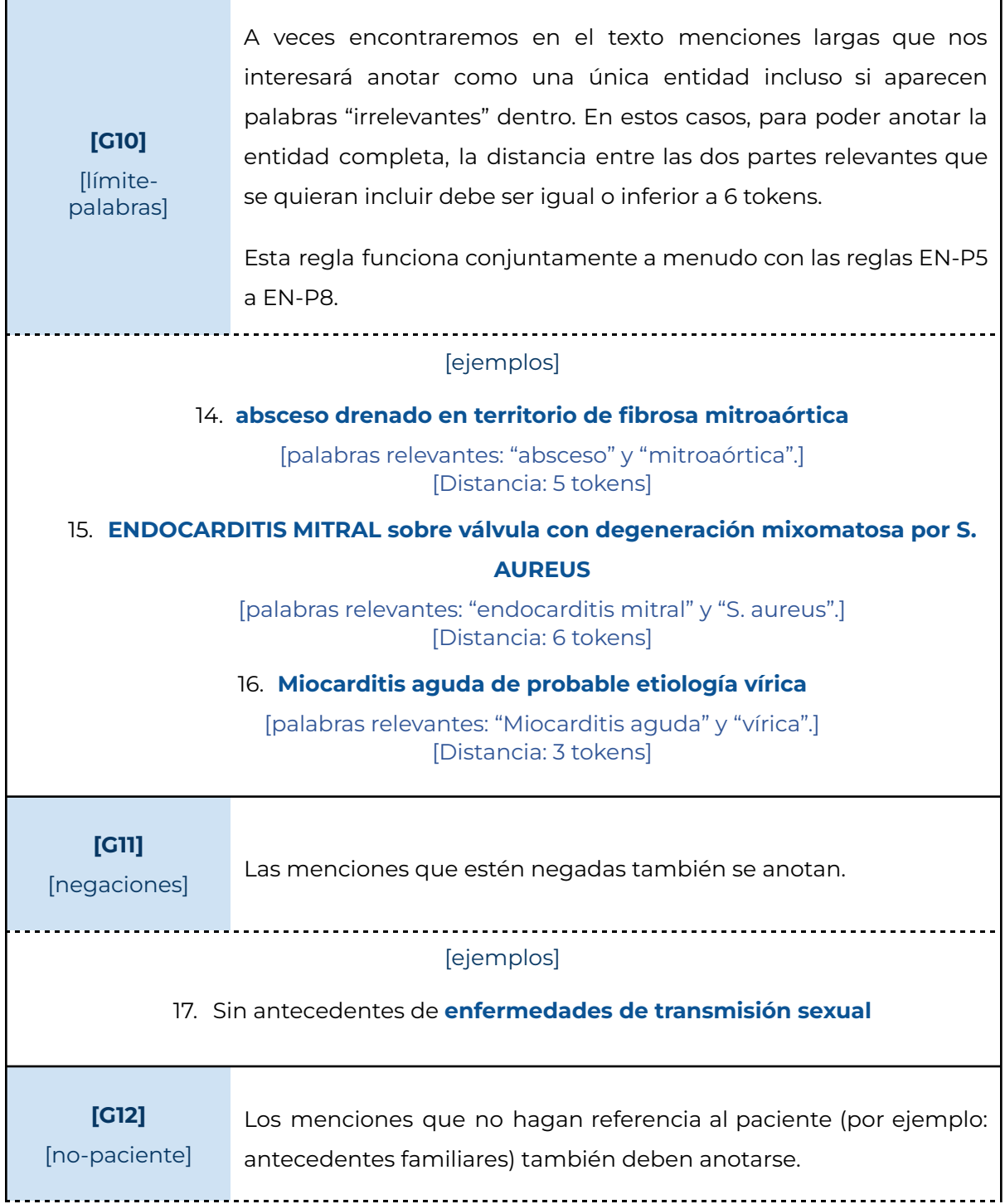

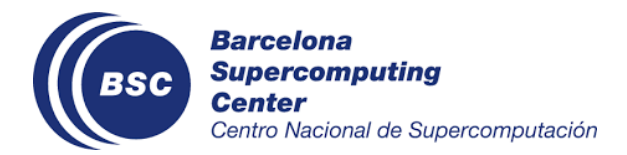

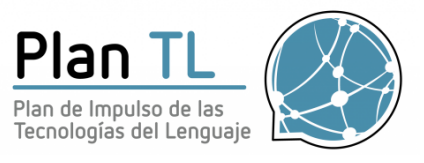

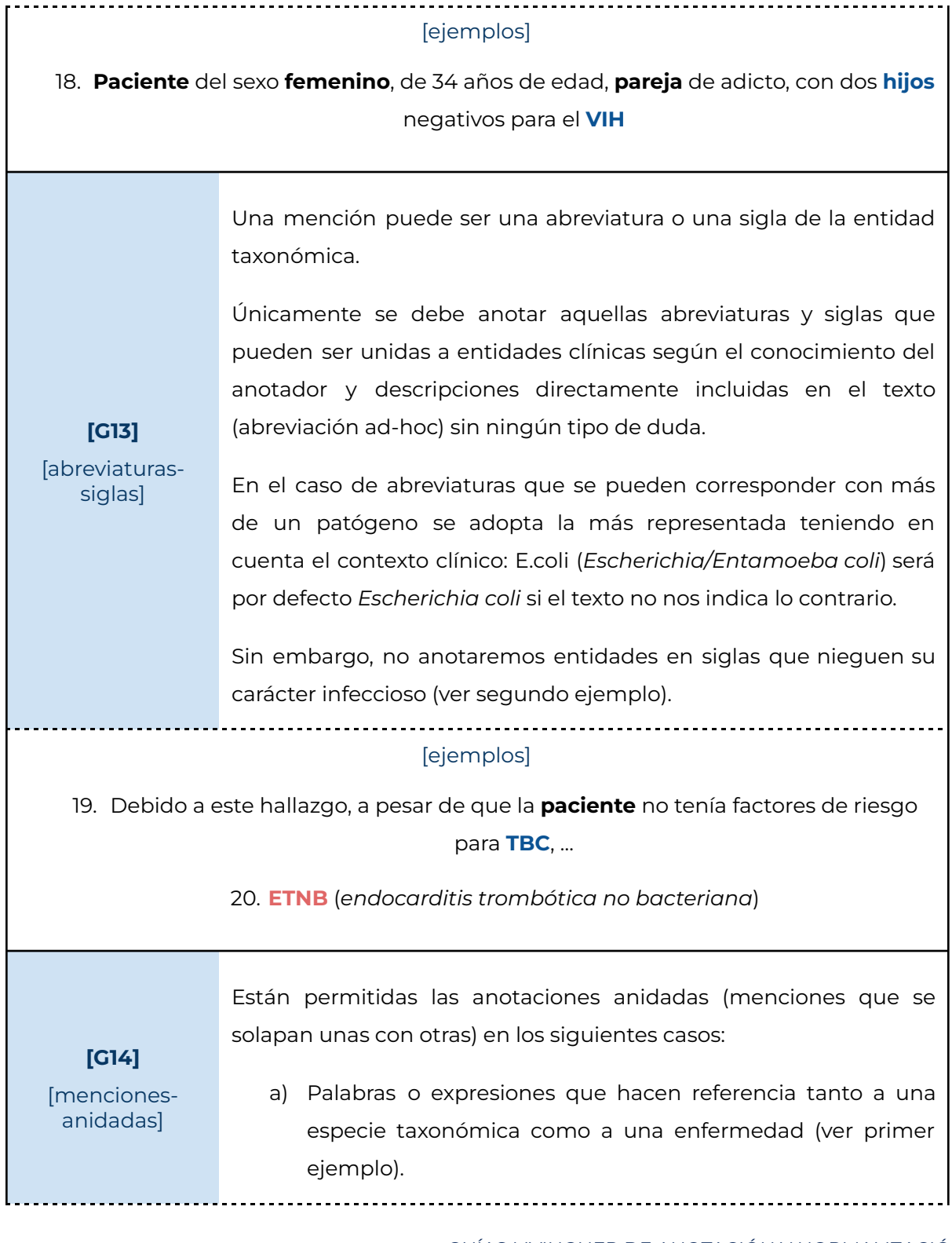

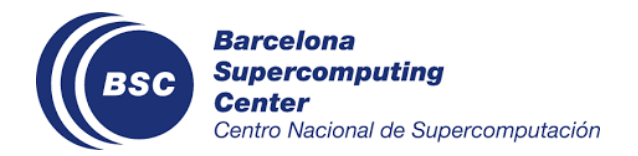

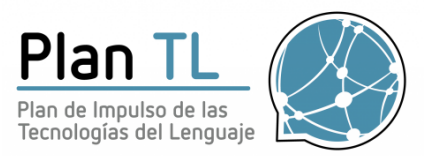

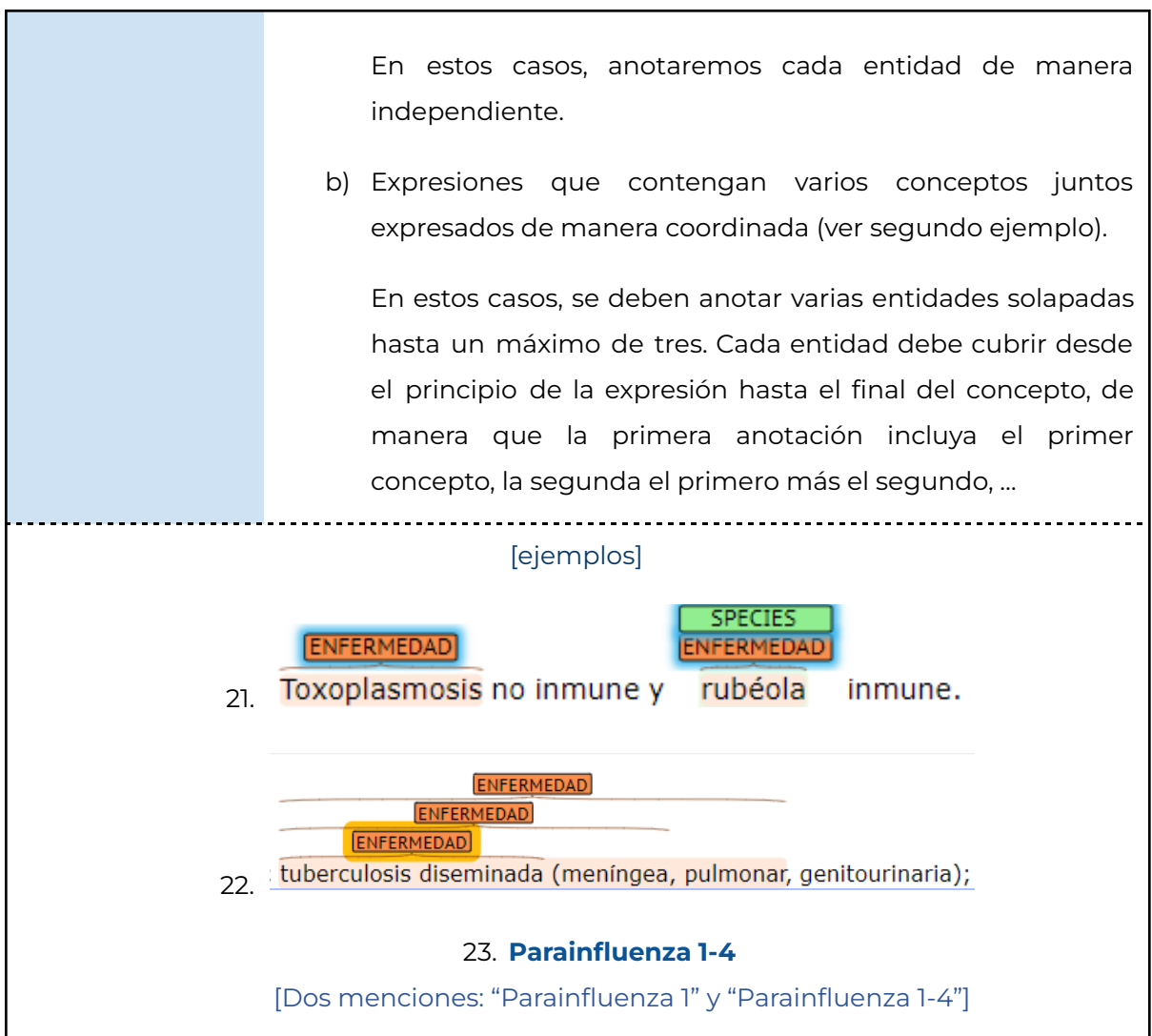

### <span id="page-16-0"></span>3.2 Reglas positivas

<span id="page-16-1"></span>En este apartado se explican las reglas positivas, es decir, reglas generales sobre qué sí se debe incluir en la anotación. Estas reglas están divididas según el tipo de entidad a la que afectan.

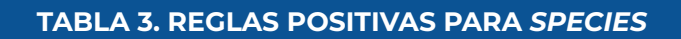

GUÍAS LIVINGNER DE ANOTACIÓN Y NORMALIZACIÓN DE ESPECIES Y ENFERMEDADES INFECCIOSAS - 17

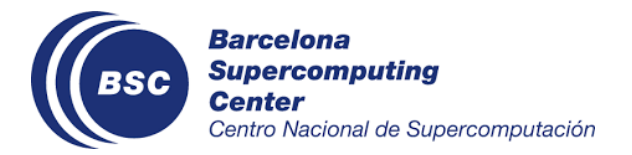

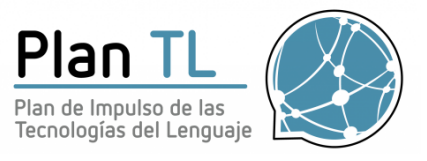

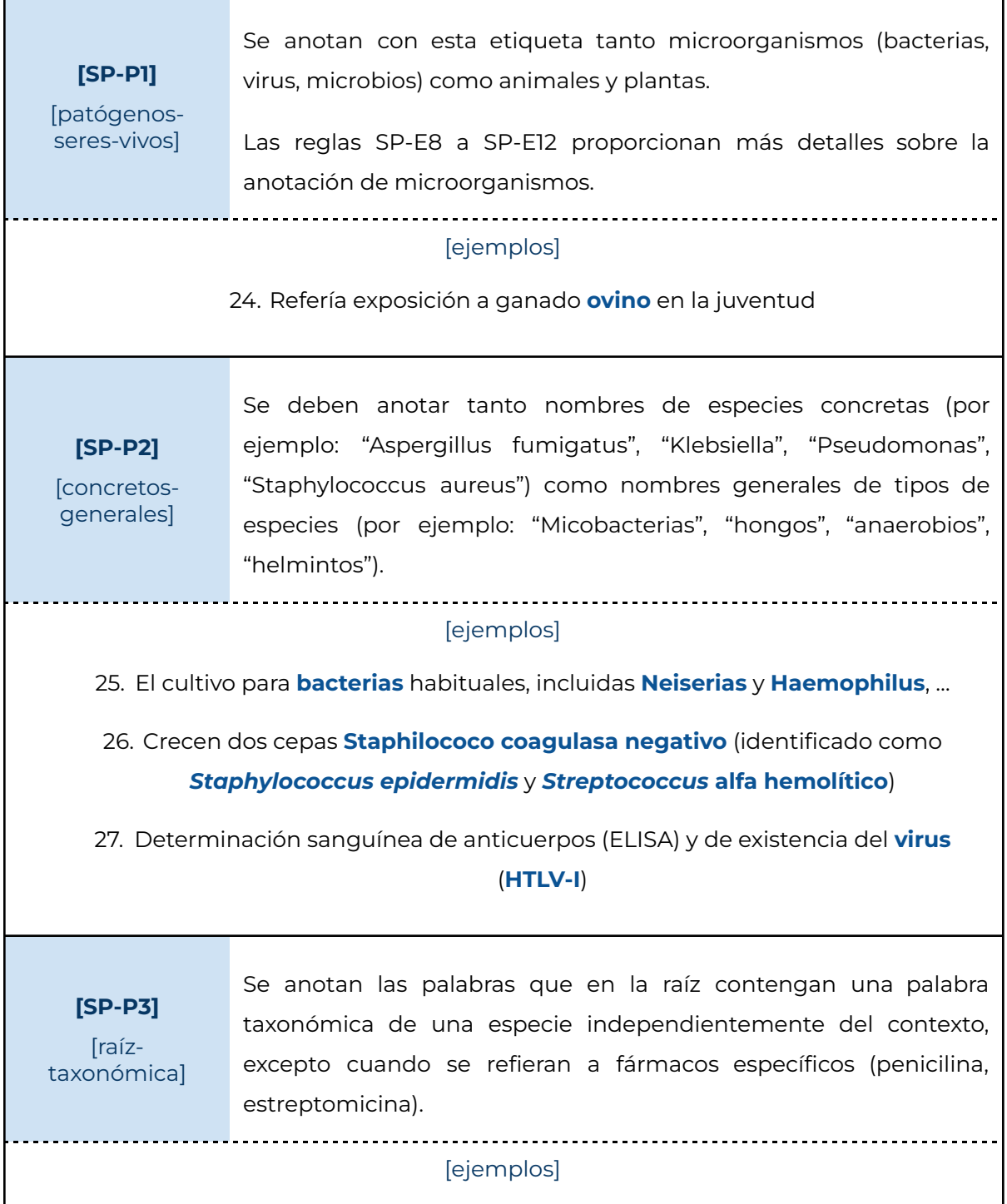

I

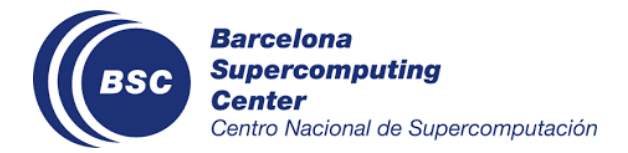

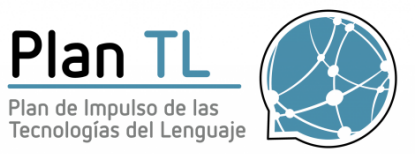

## 28. **Antiviral**, **antifúngico, antibrucella, antituberculoso, antirretroviral, antitetánica, TARV, tuberculostático** Se anotan las palabras derivadas de entidades taxonómicas **[SP-P4]** independientemente del contexto, excepto cuando se refieran a [derivadas] fármacos específicos (penicilina, estreptomicina). [ejemplos] 29. Antiviral, antifúngico, antibrucella, antituberculoso, antirretroviral, antitetánica, TARV, tuberculostático 30. bacteriuria abundante 31. crecimiento polimicrobiano 32. Con la sospecha de endocarditis bacteriana subaguda [En este caso, se anota "endocarditis bacteriana subaguda" como enfermedad y "bacteriana" como especie. Abajo igual.] 33. Sospechando una glomerulonefritis (GN) aguda, probablemente postinfecciosa Se deben anotar tanto los nombres taxonómicos como los vulgares. **[SP-P5]** [vulgares] En el caso de que el nombre vulgar y el taxonómico en latín aparezcan juntos, se anotarán separadamente. [ejemplos] 34. **Staphylococcus**, **Trypanosoma brucei** (nombres taxonómicos) 35. **Estafilococo**, **parásito de la enfermedad del sueño** (nombres vulgares) 36. …veneno de **avispa** (**Vespula spp.**) < 0.1 kU/L

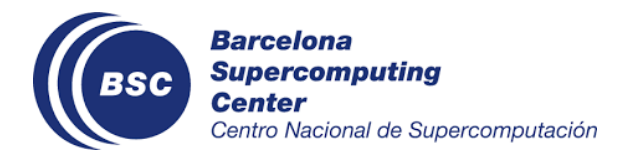

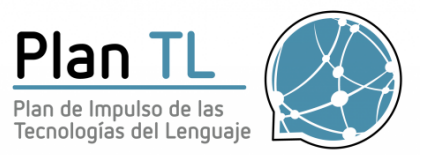

٦

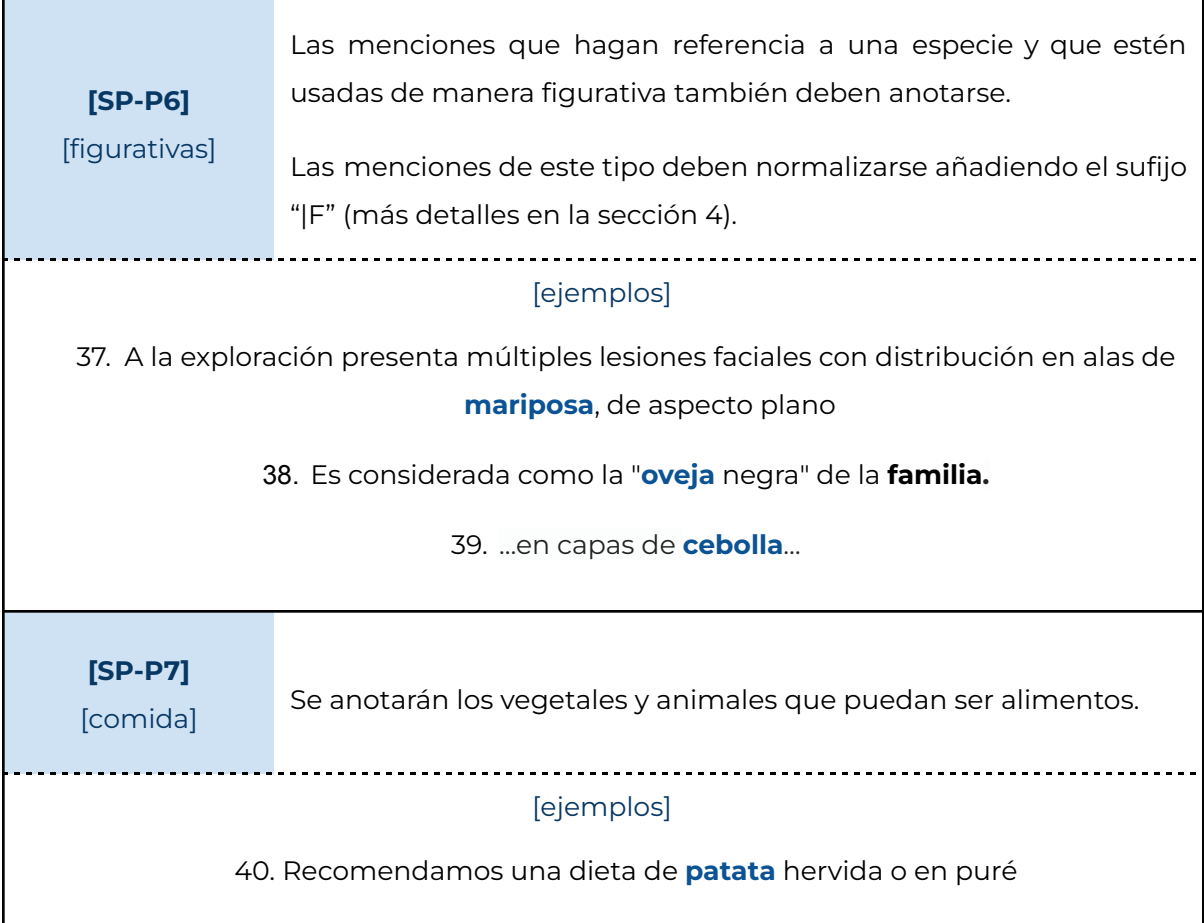

<span id="page-19-0"></span>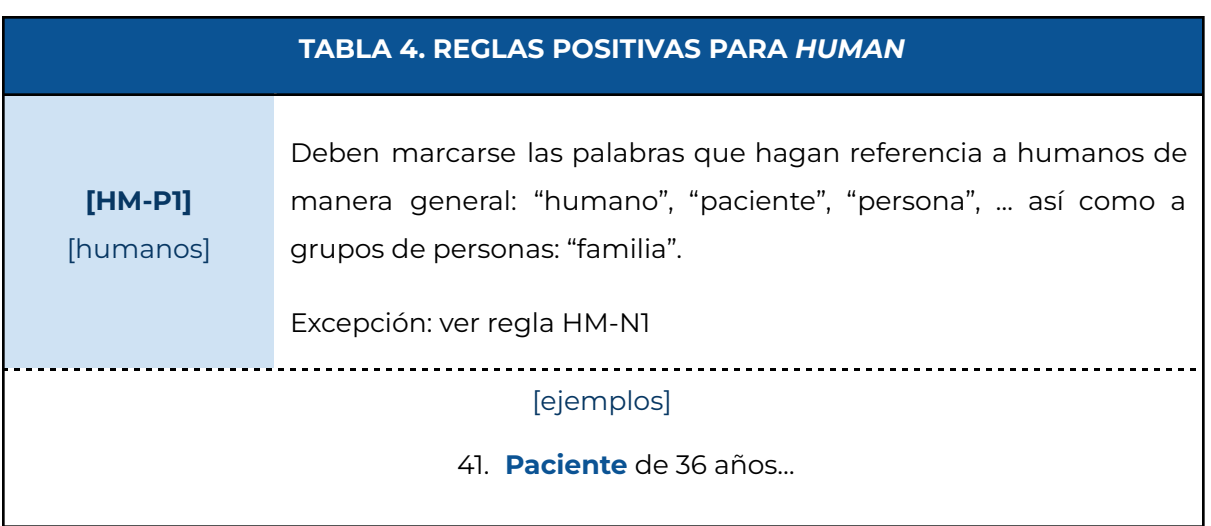

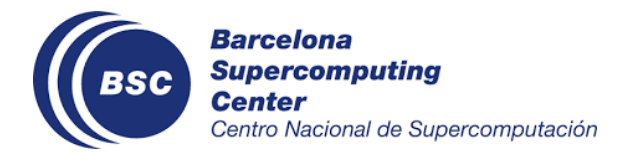

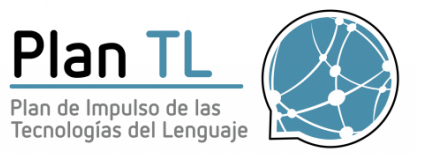

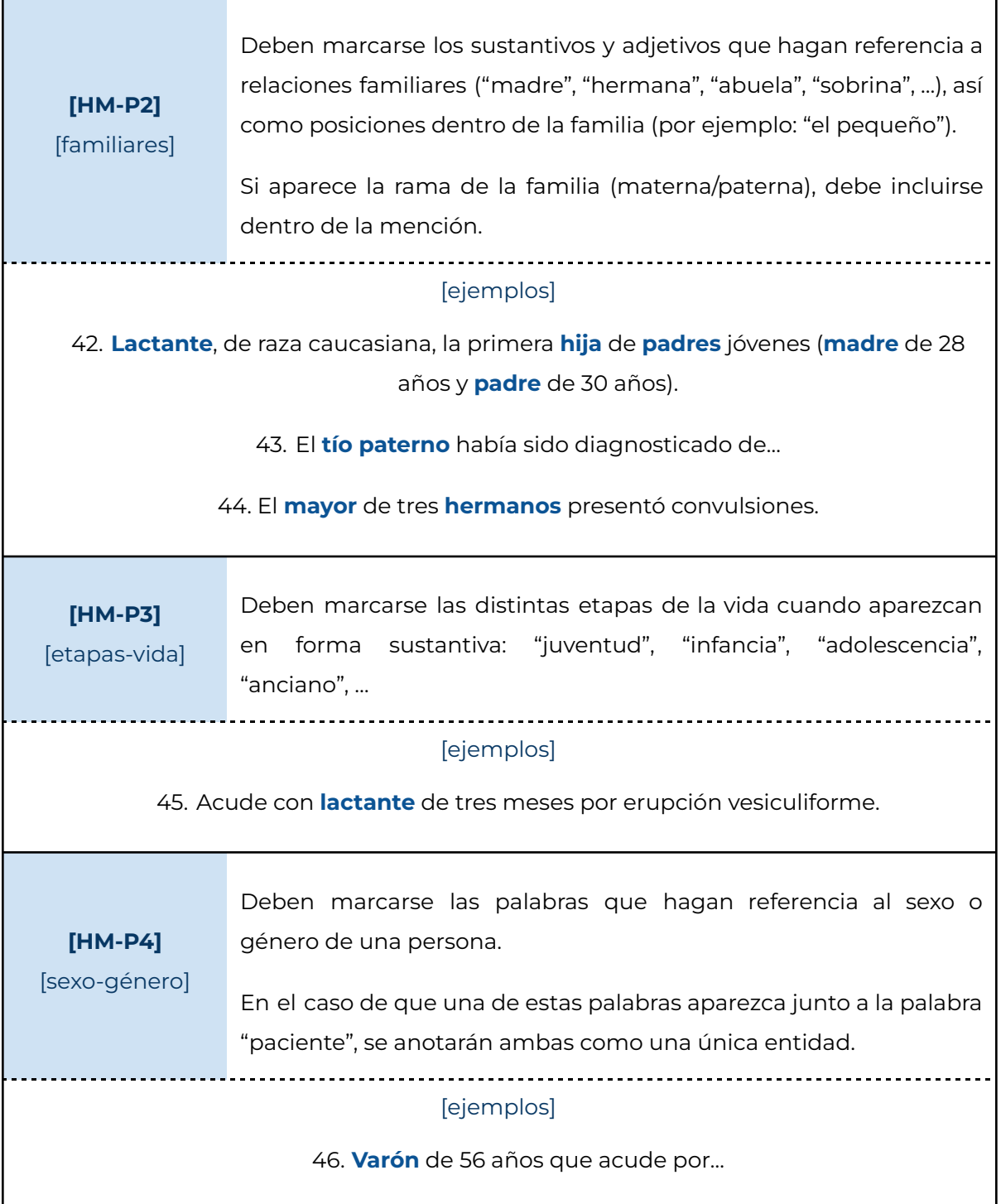

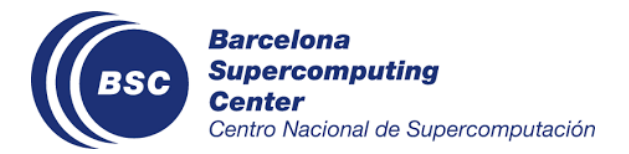

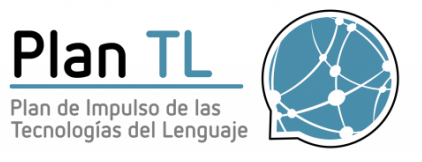

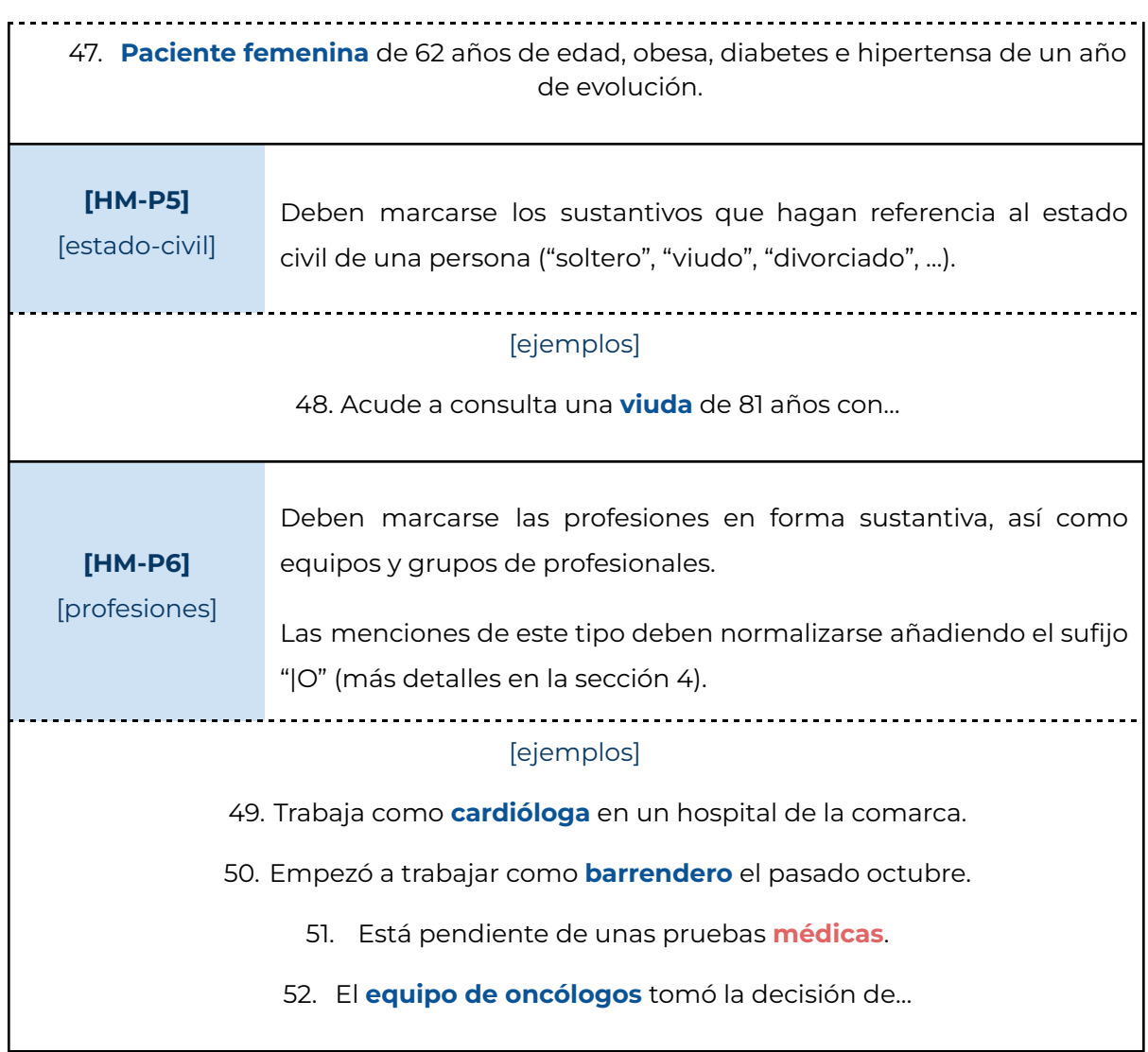

<span id="page-21-0"></span>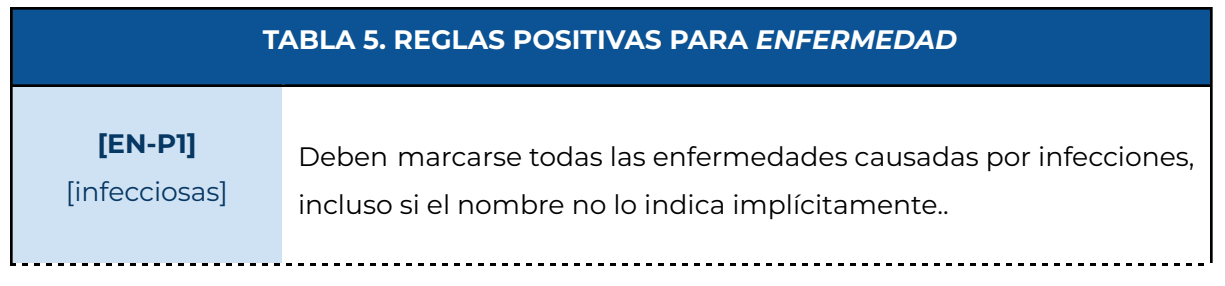

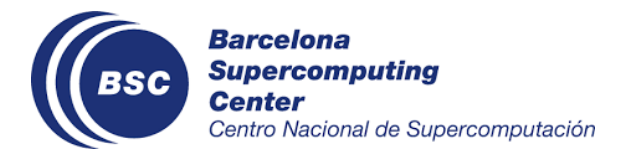

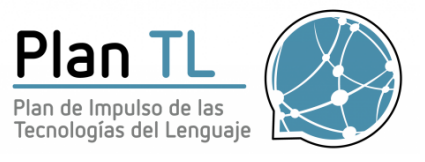

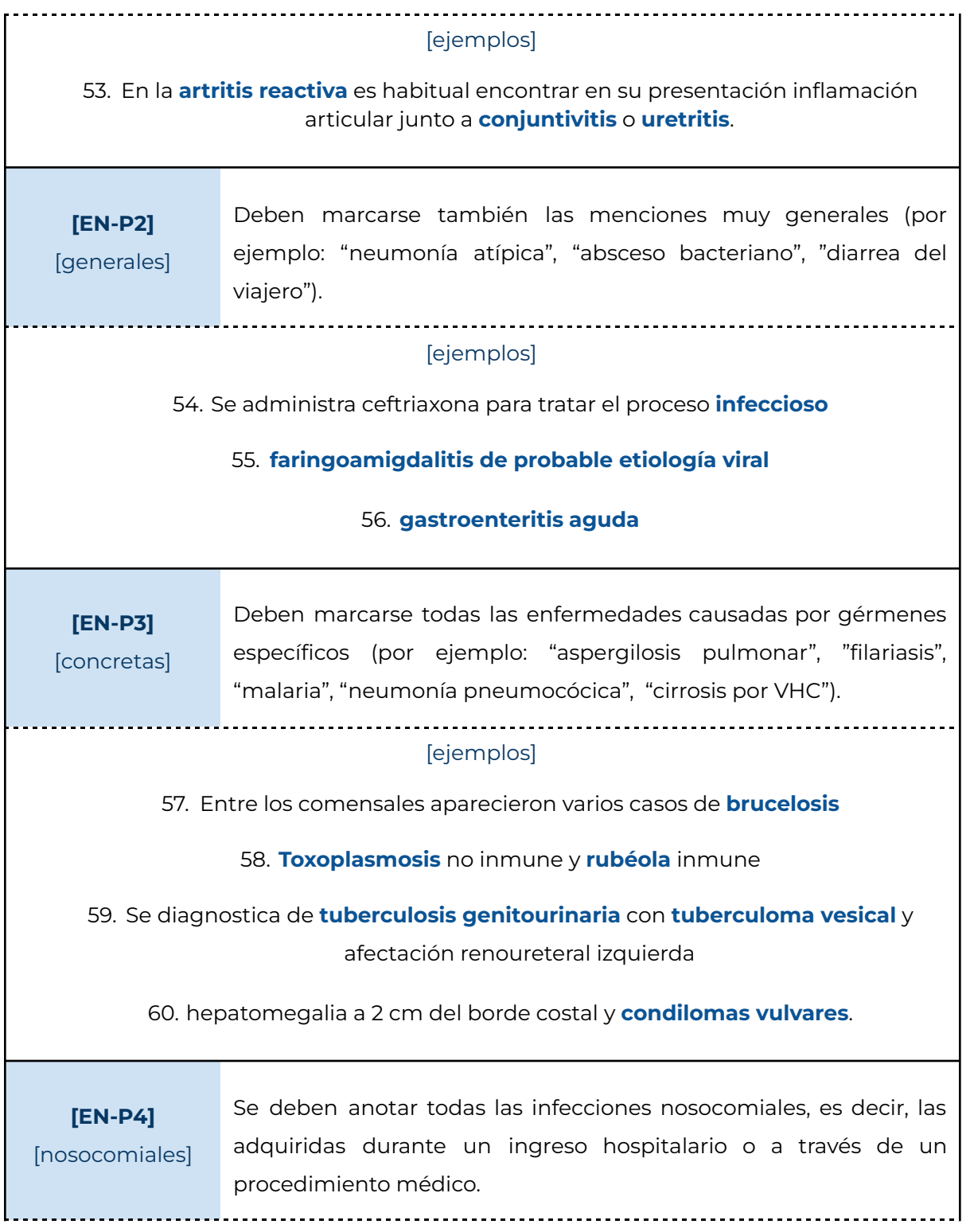

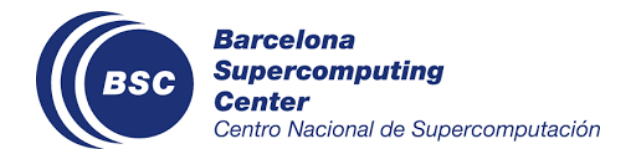

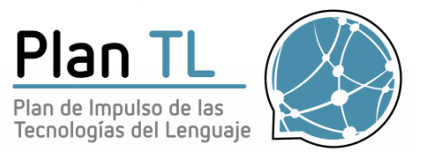

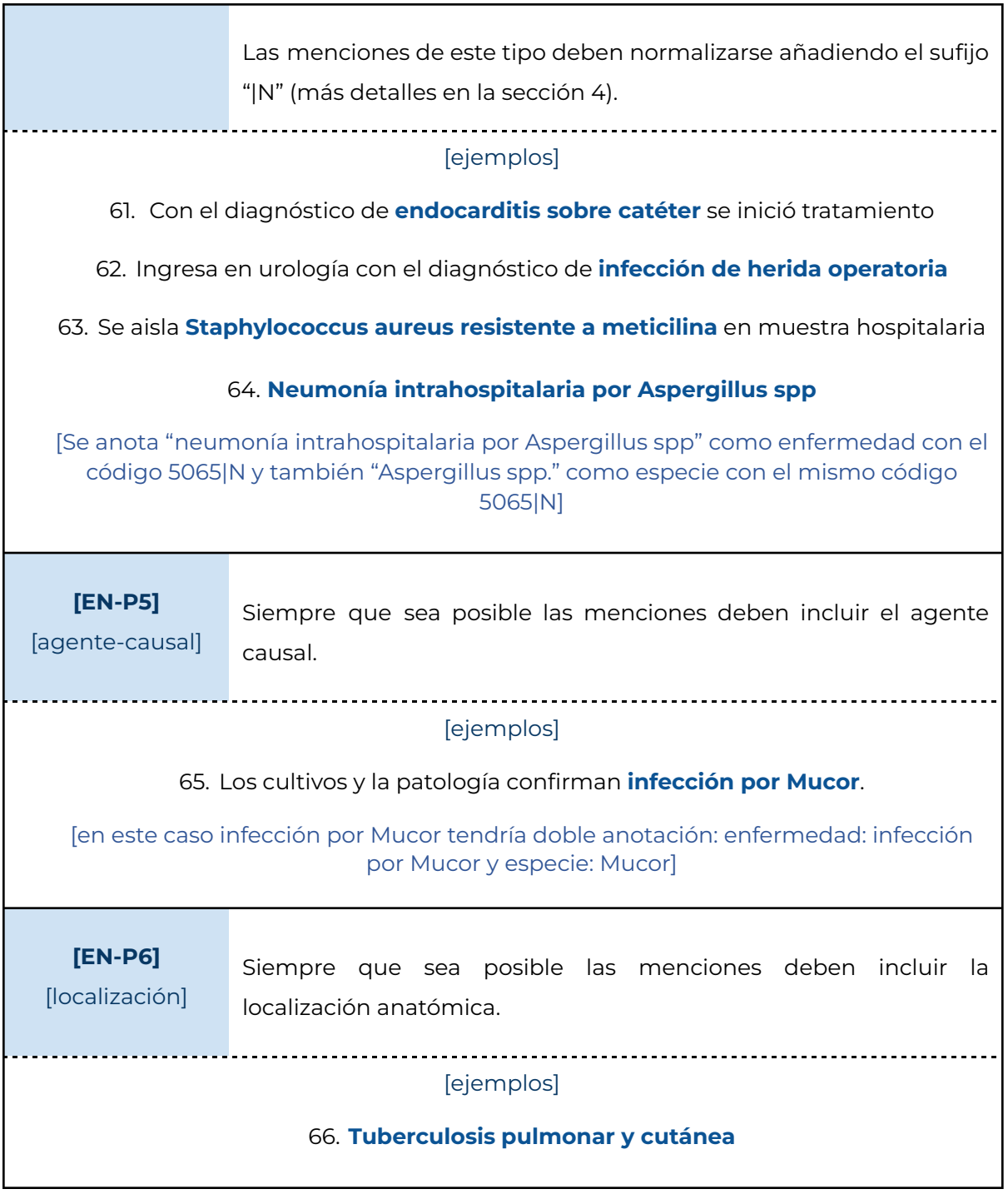

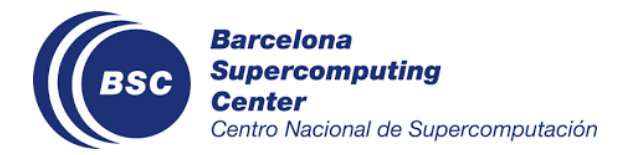

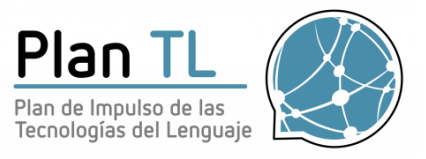

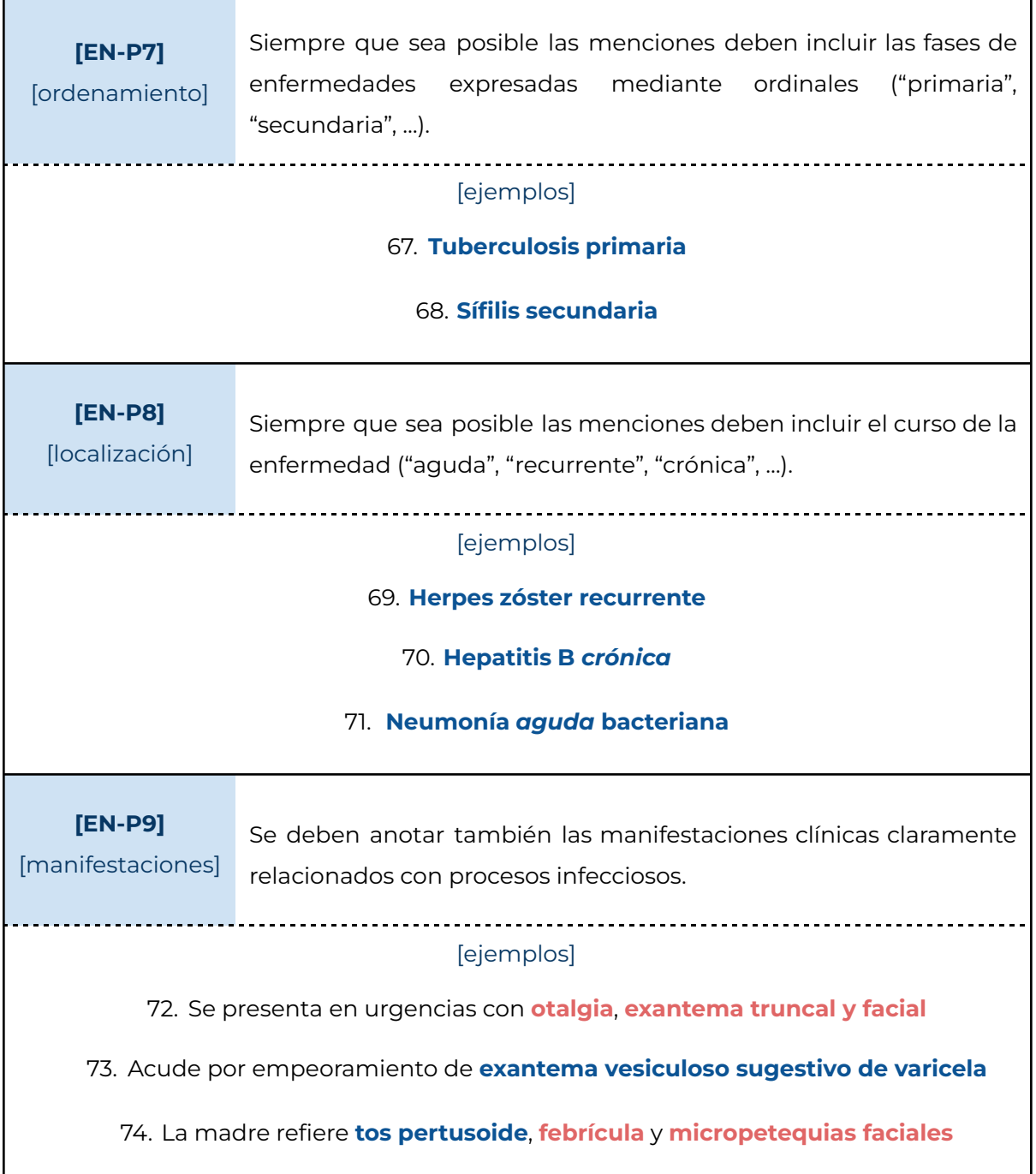

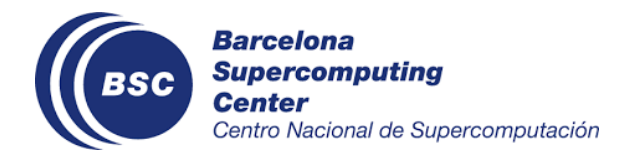

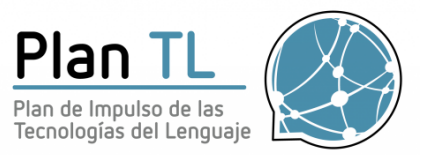

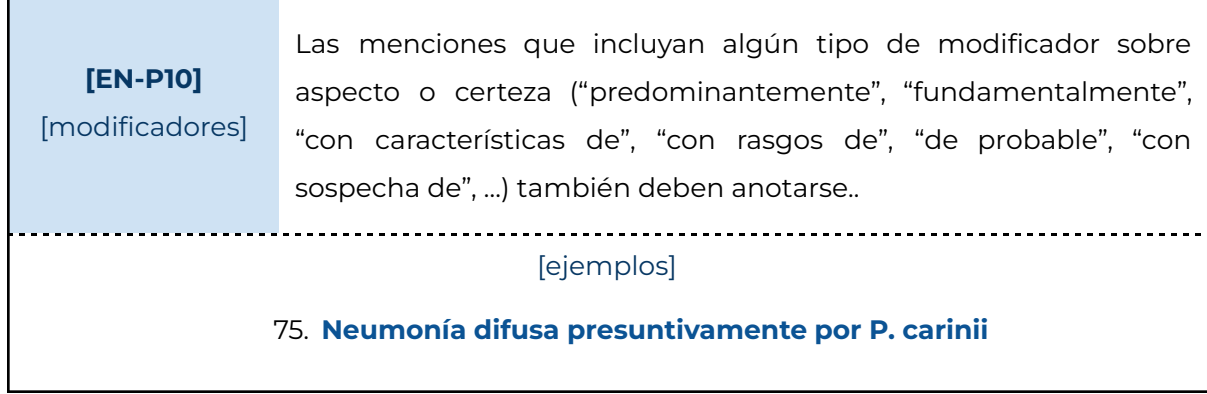

## <span id="page-25-0"></span>3.3 Reglas negativas

En este apartado se explican las reglas negativas, es decir, reglas generales sobre qué no se debe incluir en la anotación. Estas reglas están divididas según el tipo de entidad a la que afectan.

<span id="page-25-1"></span>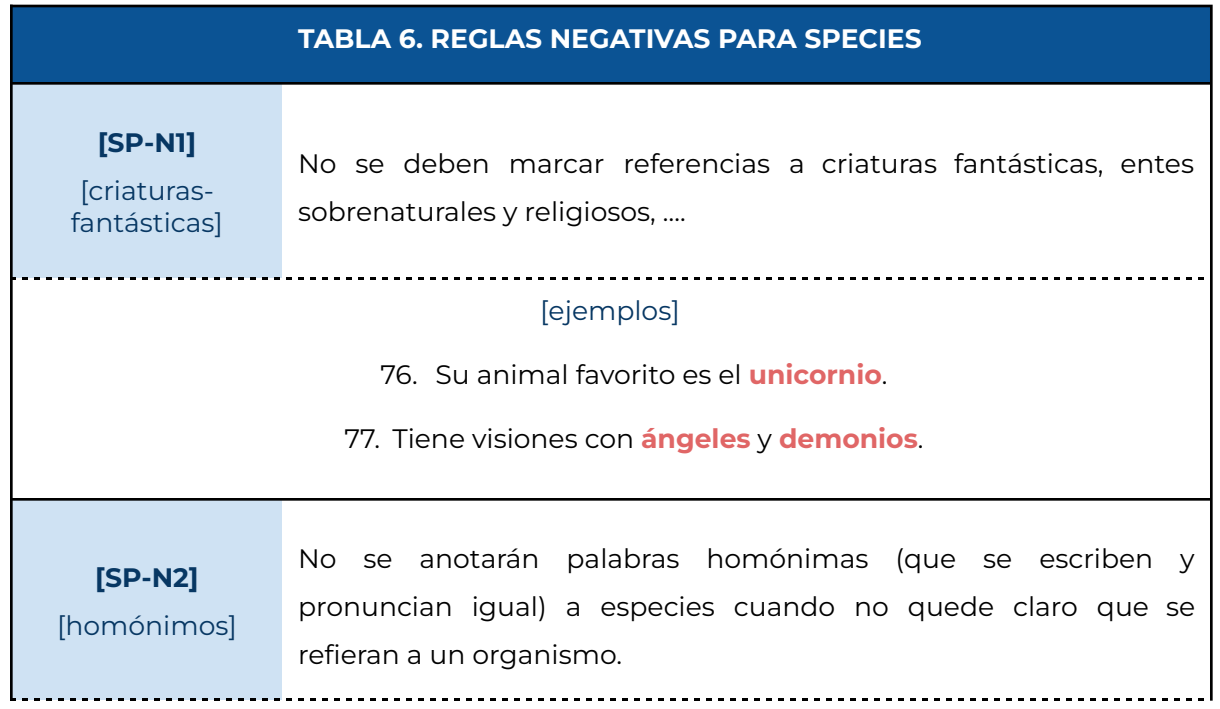

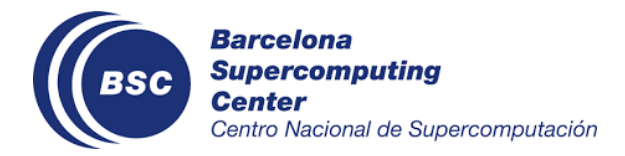

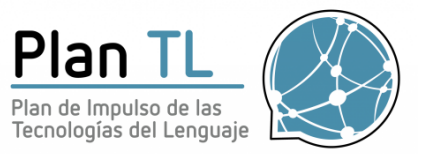

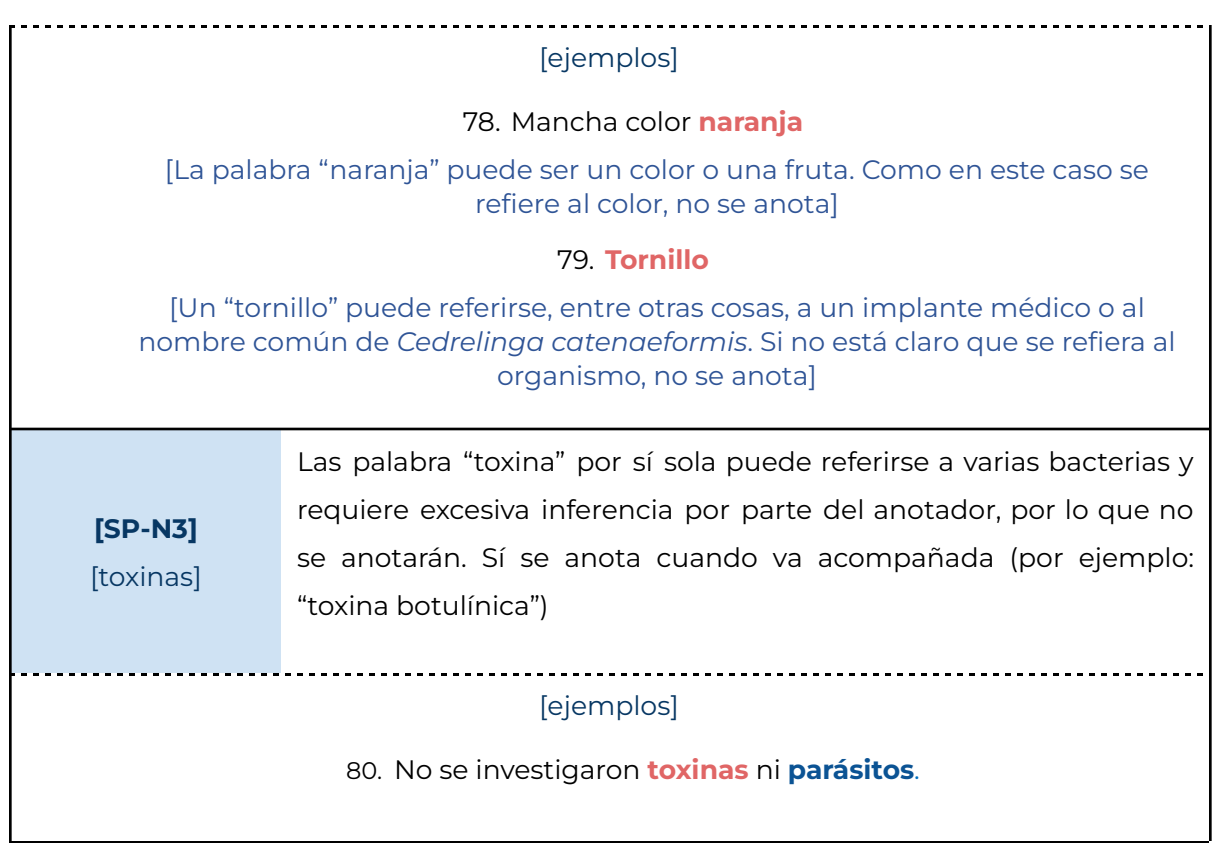

<span id="page-26-0"></span>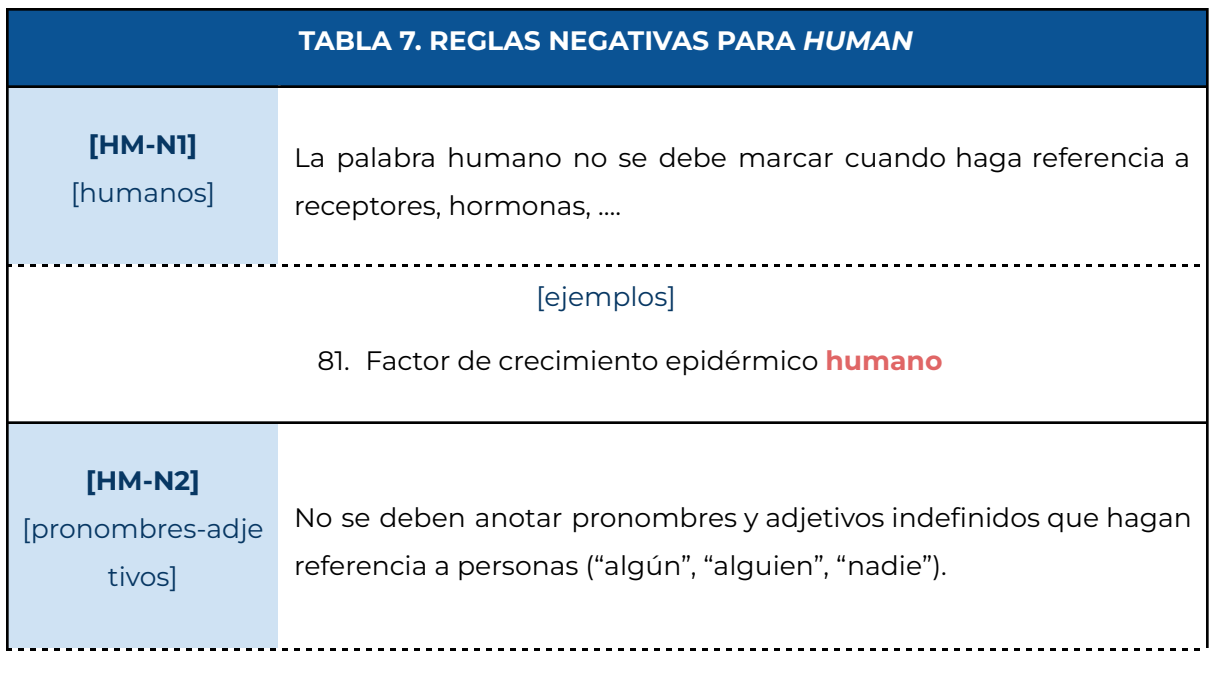

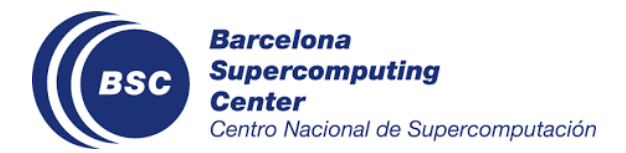

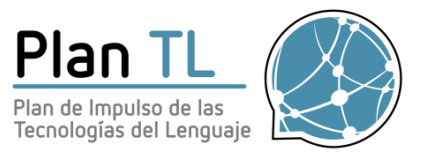

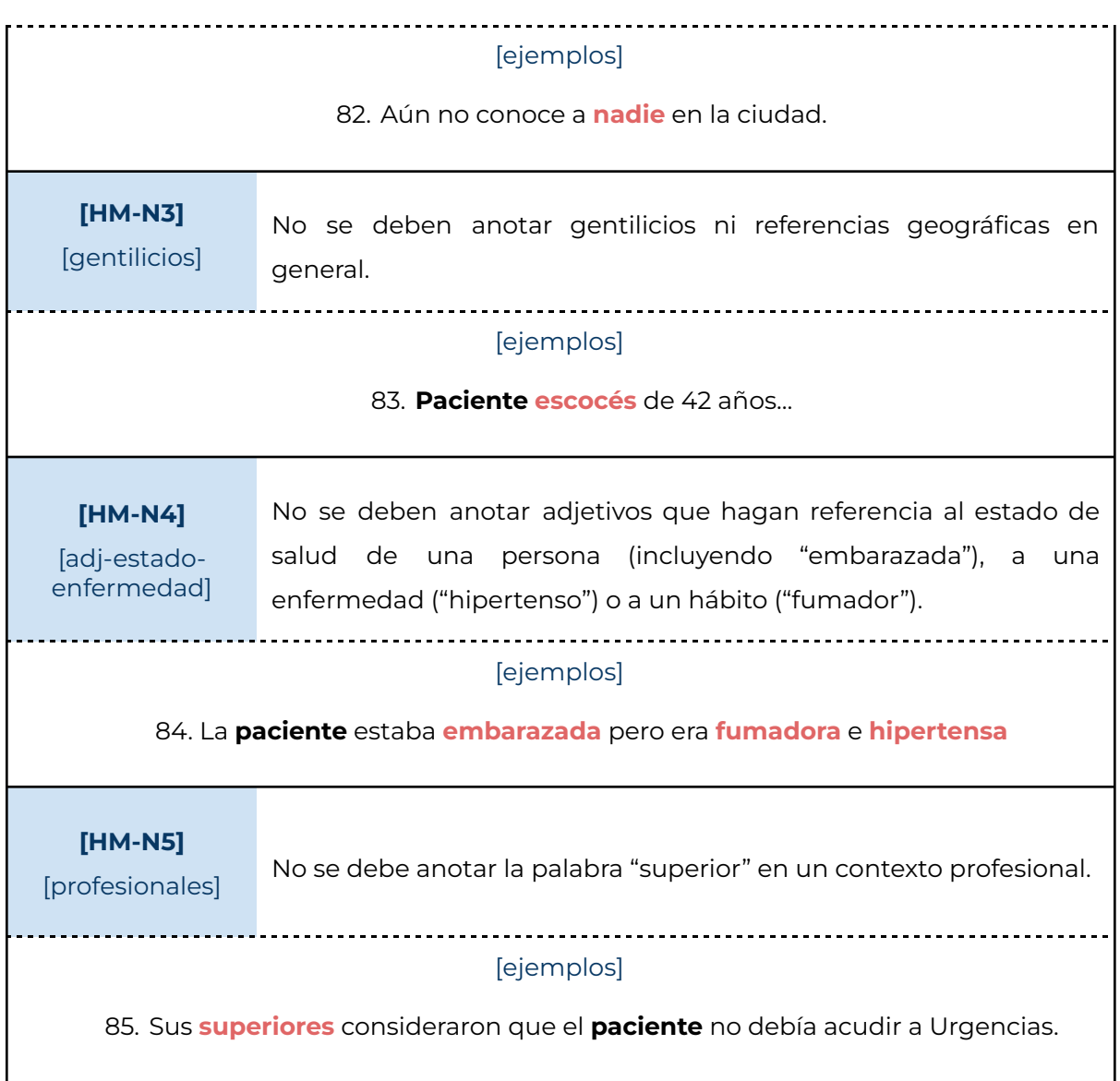

<span id="page-27-0"></span>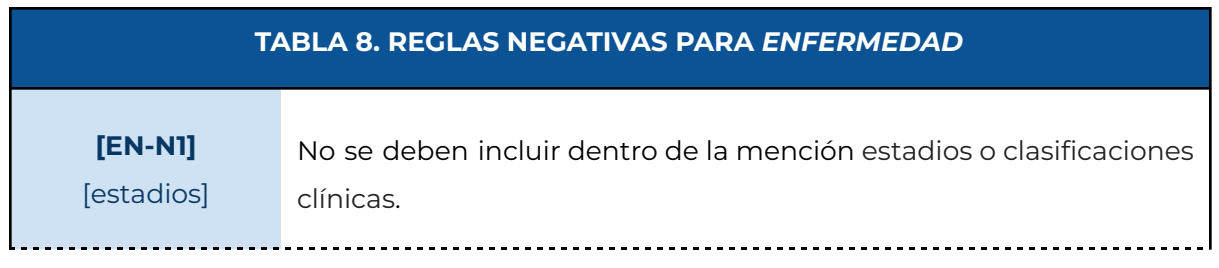

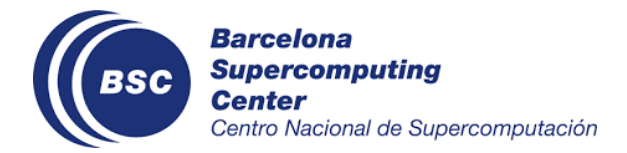

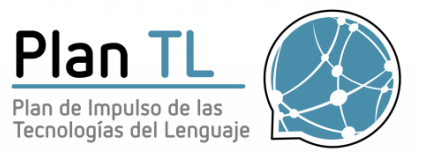

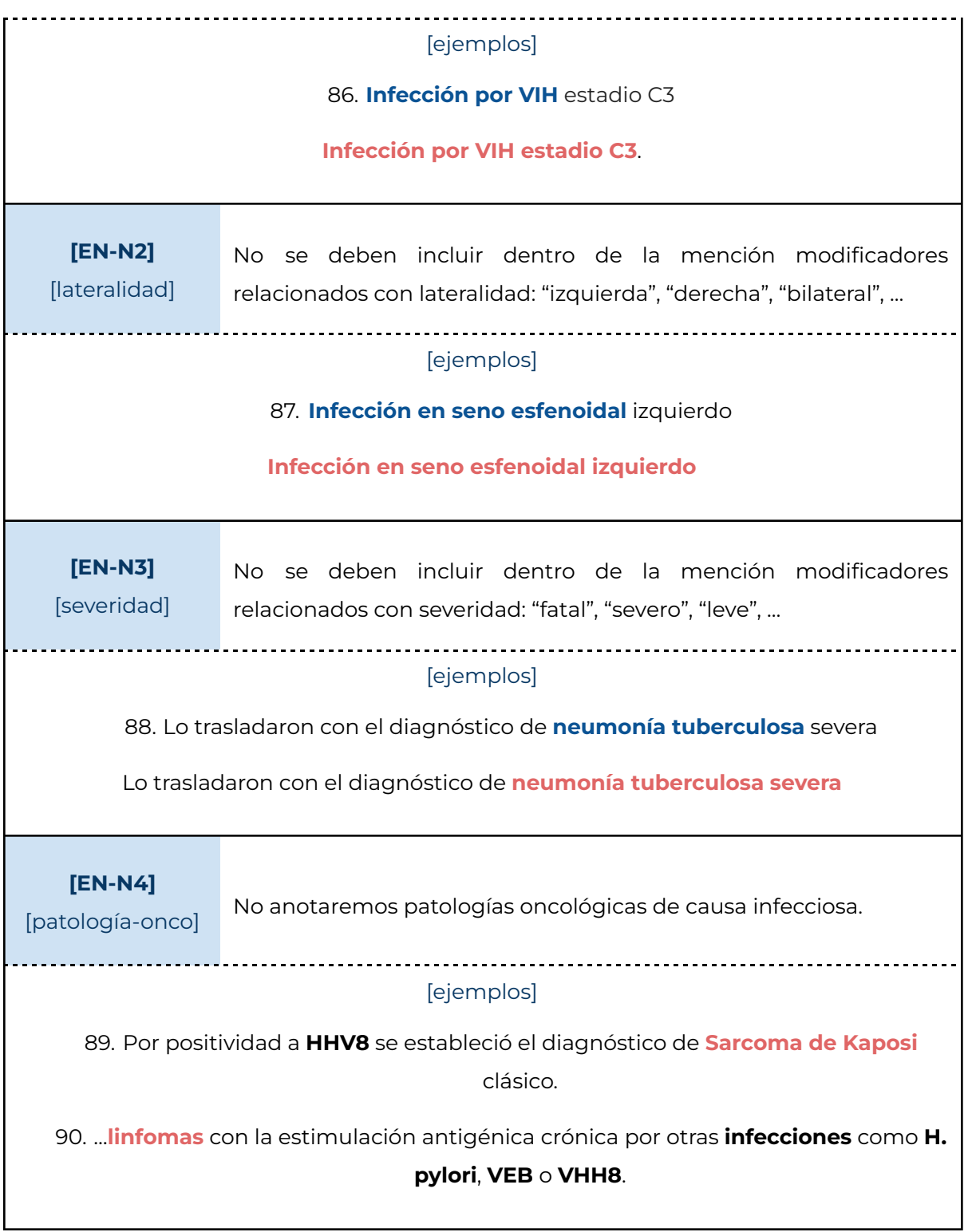

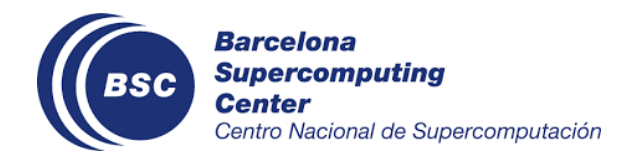

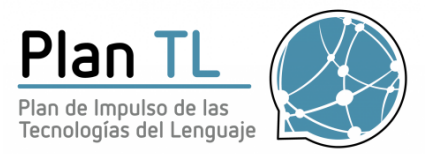

## <span id="page-29-0"></span>3.4 Reglas especiales y convenciones

En este apartado se explican las reglas especiales y convenciones, es decir, decisiones tomadas durante la anotación sobre casos muy específicos difíciles de generalizar. Estas reglas están divididas según el tipo de entidad a la que afectan. Se incluye una tabla extra "multiclase" para casos especiales que pueden etiquetarse con más de una etiqueta.

<span id="page-29-1"></span>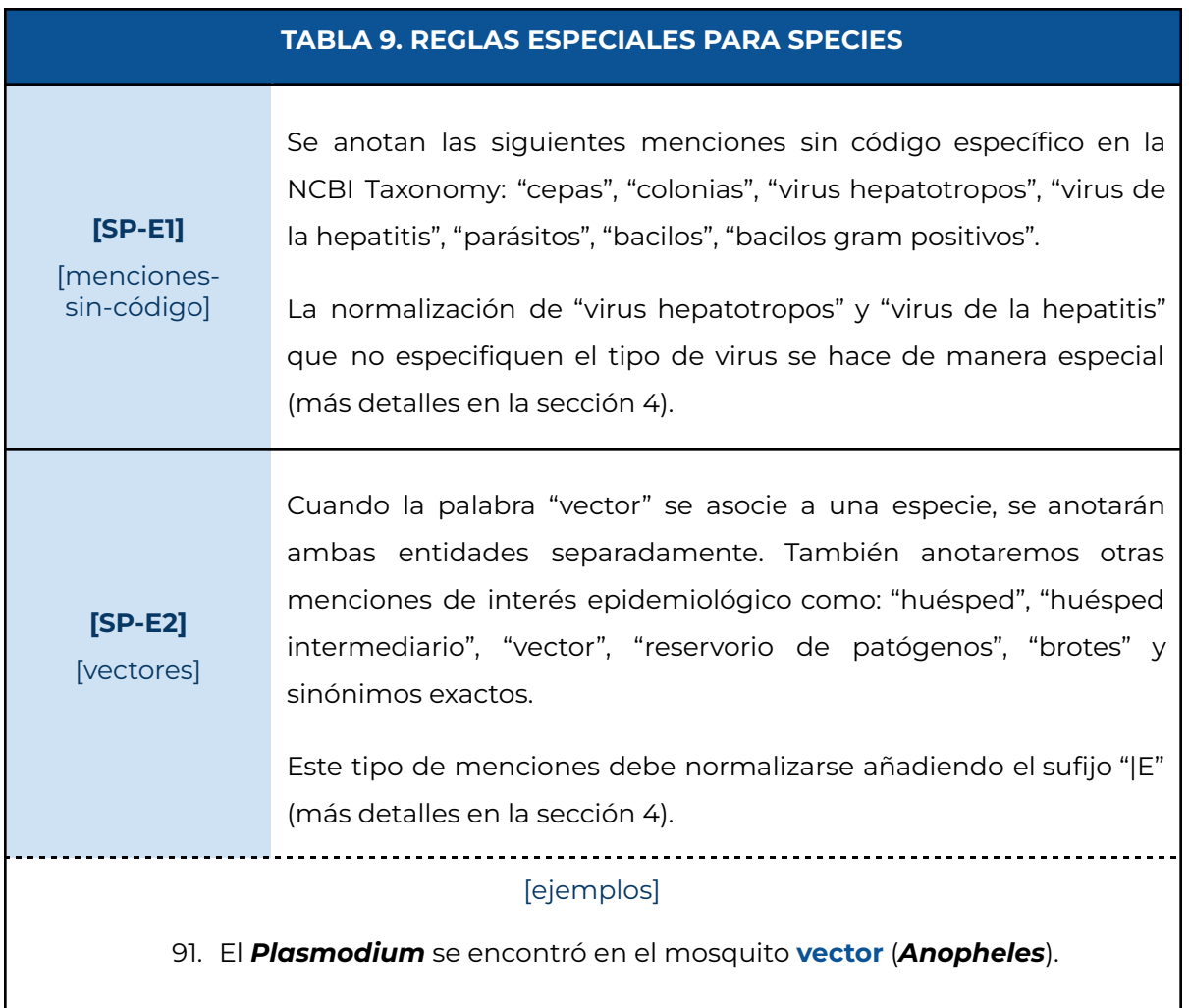

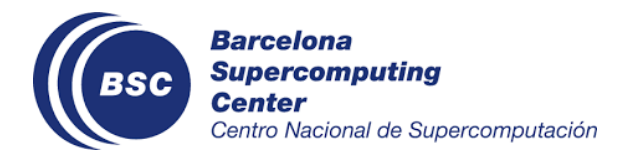

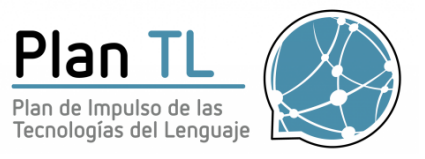

٦

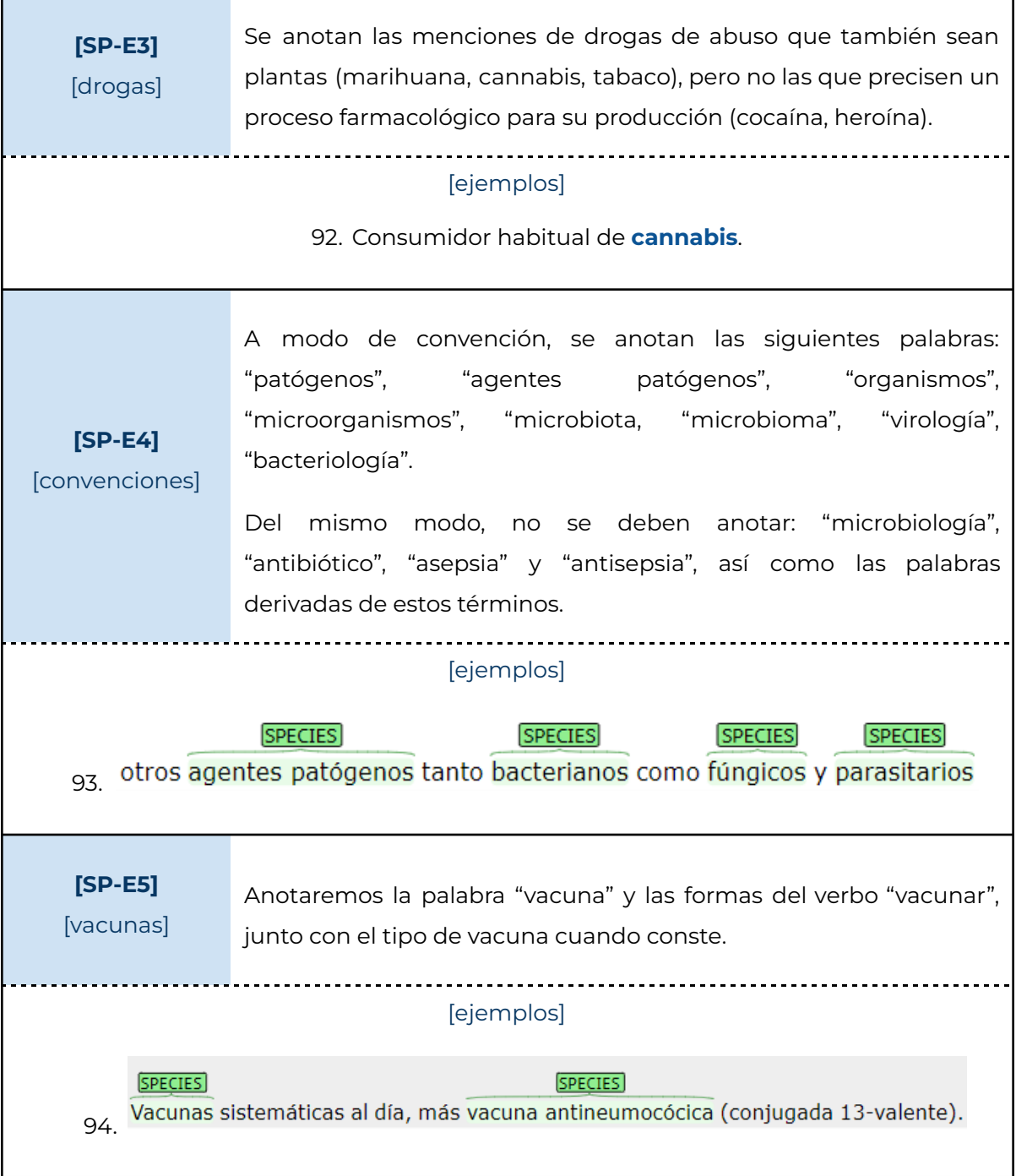

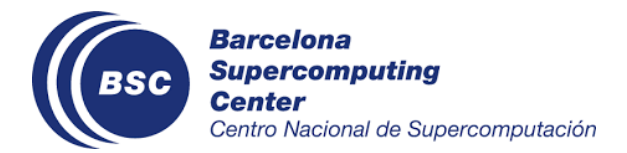

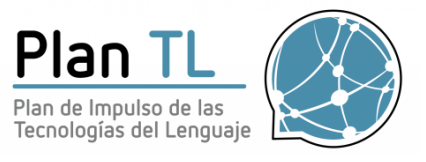

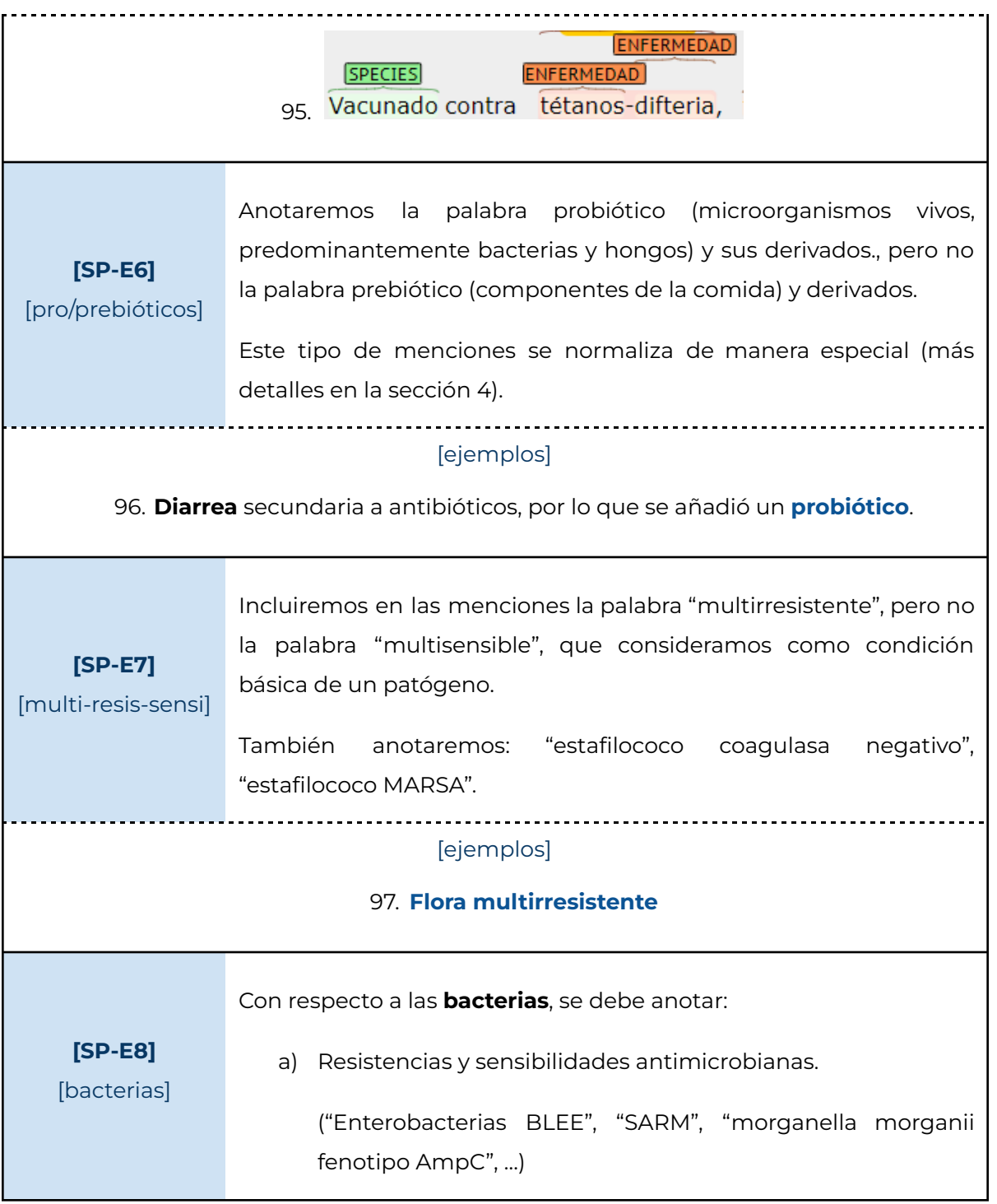

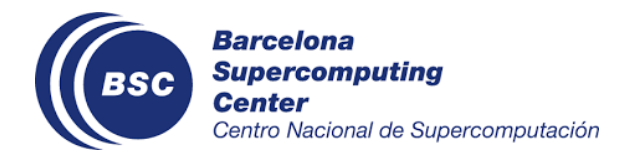

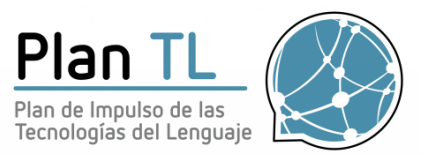

٦

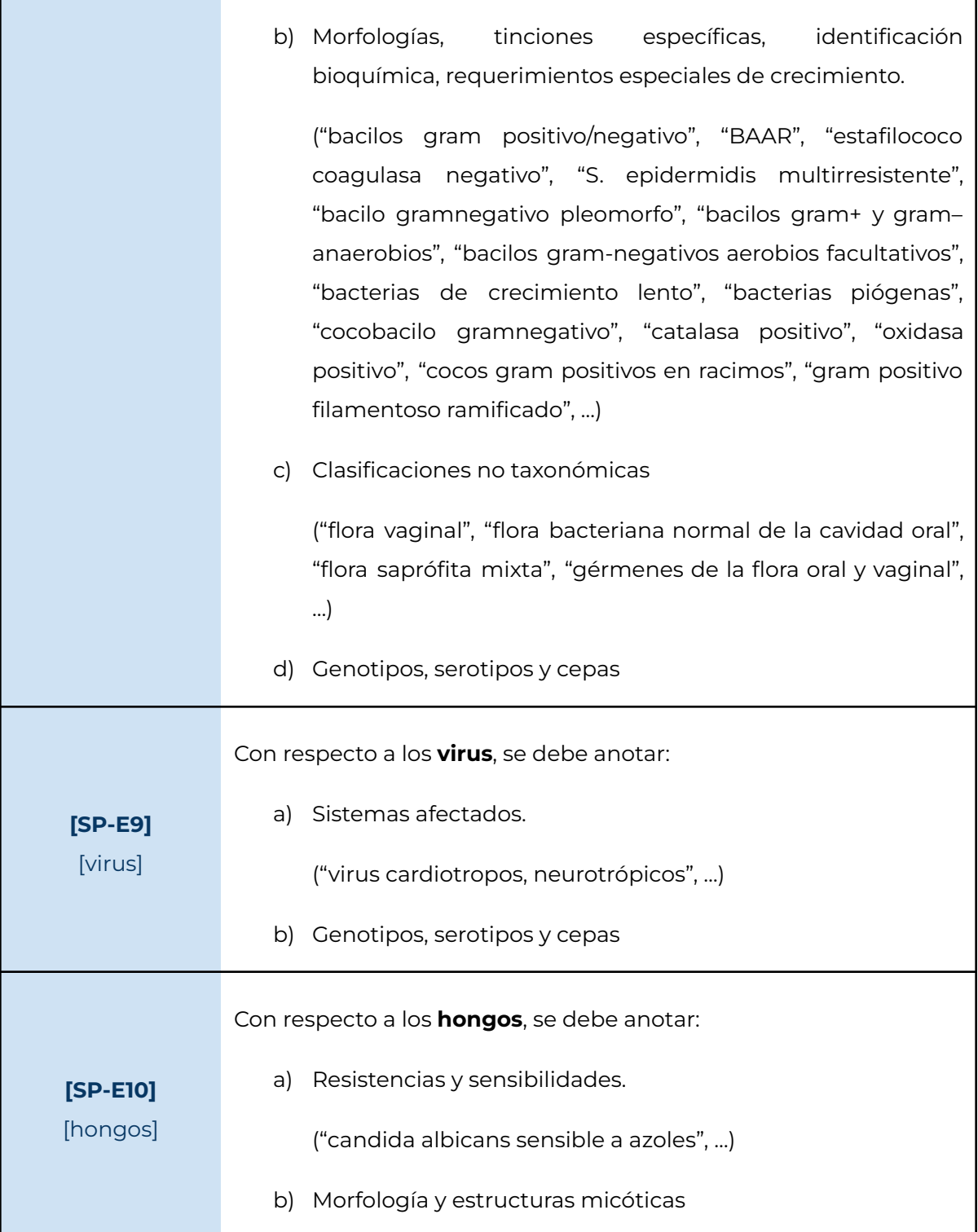

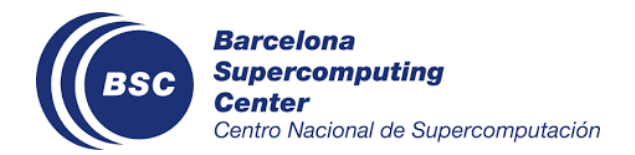

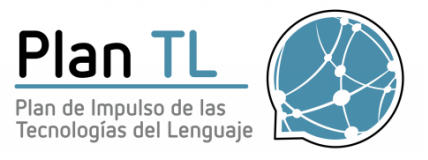

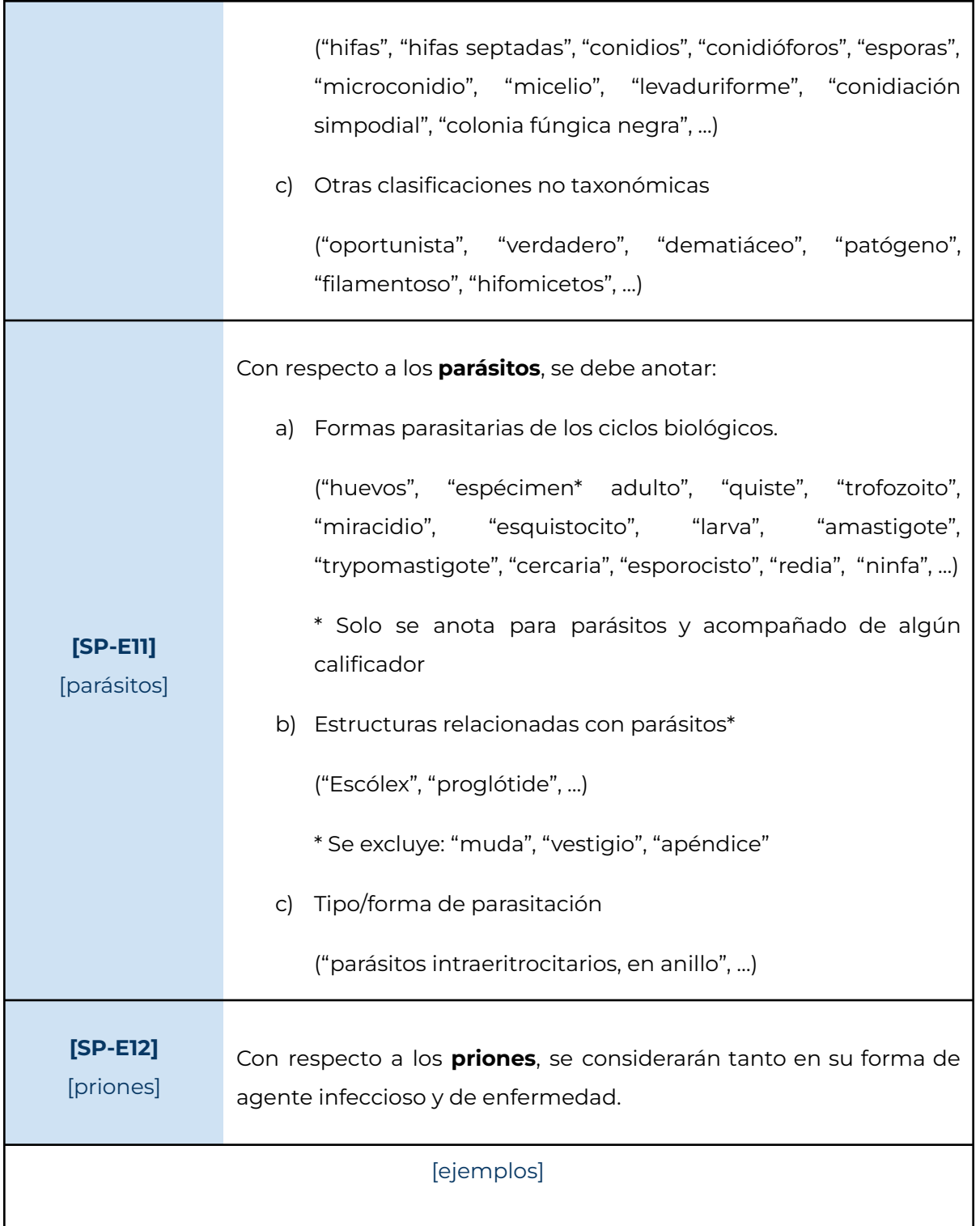

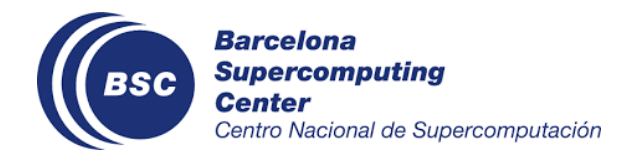

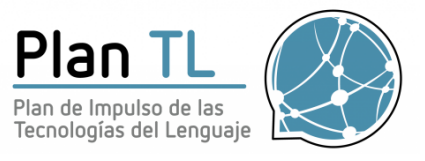

### 98. La demencia estaba causada por **priones**; los signos de demencia acelerada apuntaban a **enfermedad de Creutzfeldt-Jakob**

<span id="page-34-0"></span>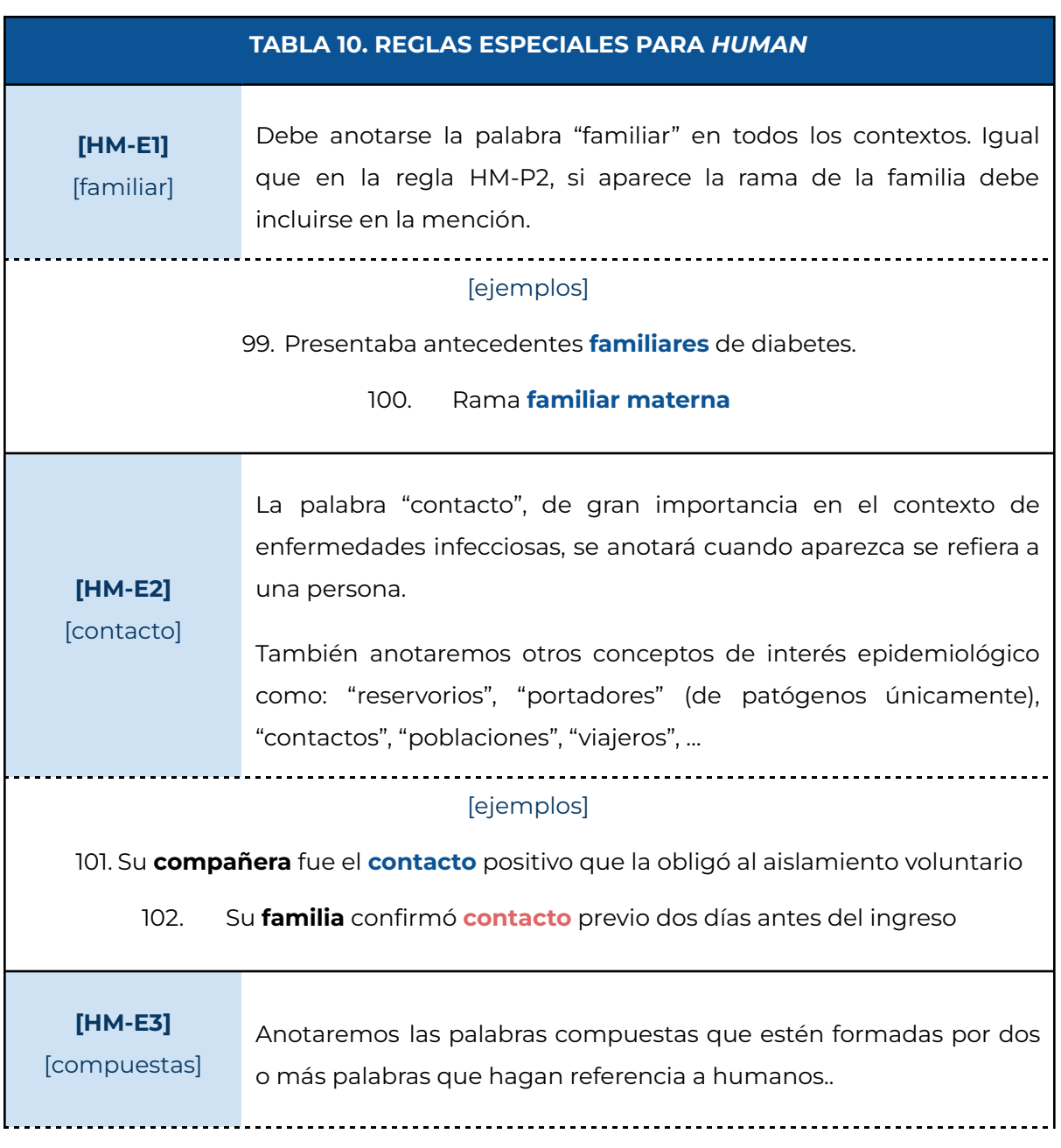

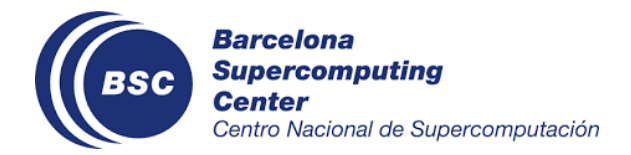

---------------

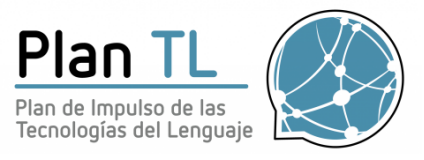

...........................

### [ejemplos]

103.Hospital **maternoinfantil**.

104. Antecedentes **sociofamiliares**

<span id="page-35-0"></span>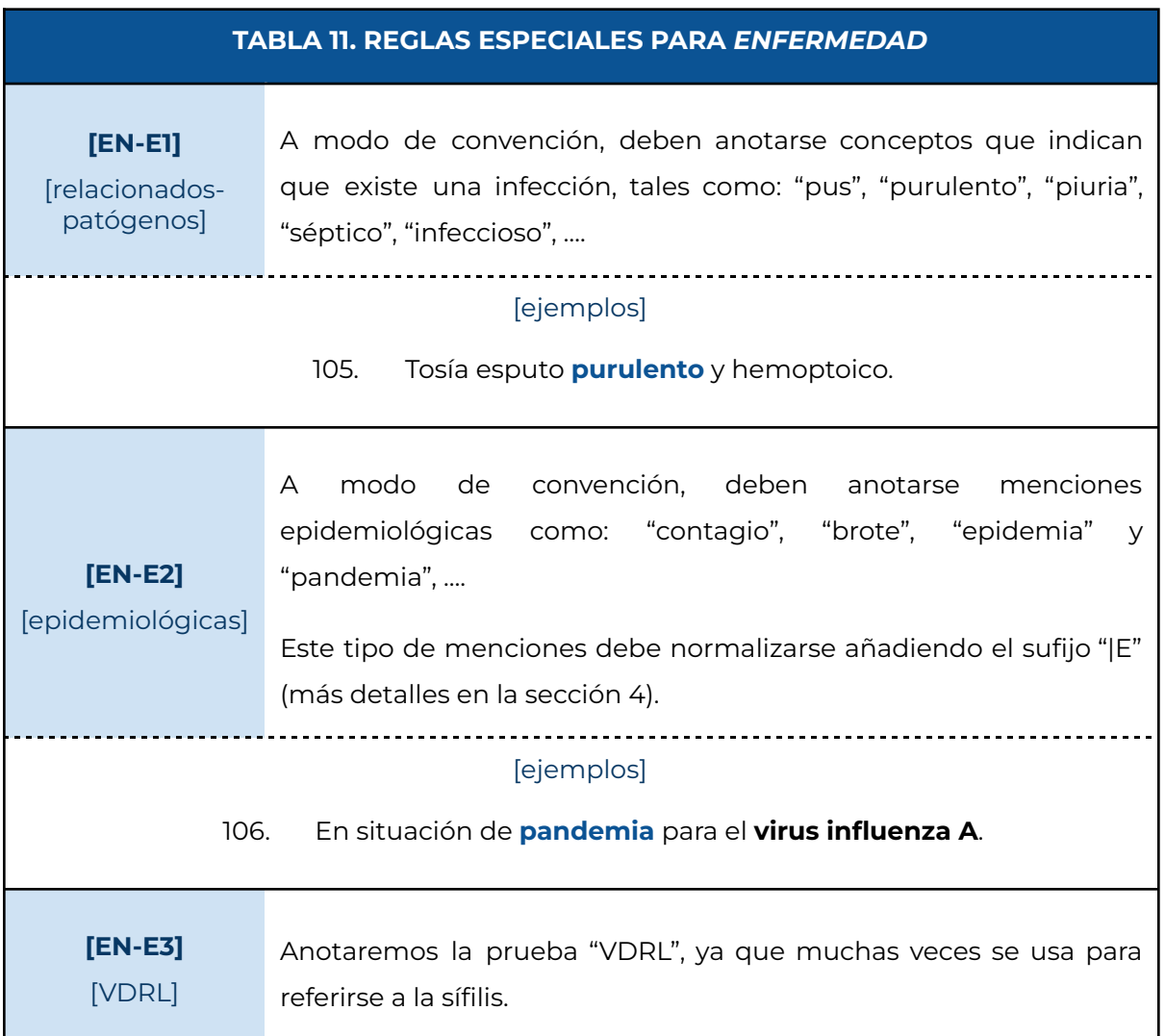

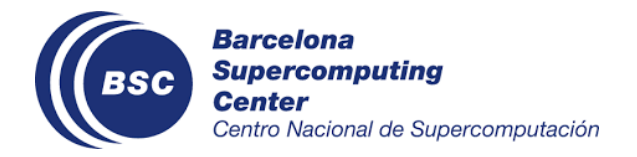

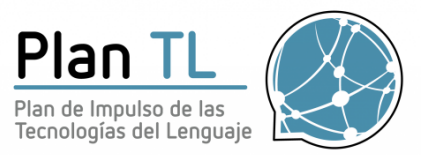

<span id="page-36-0"></span>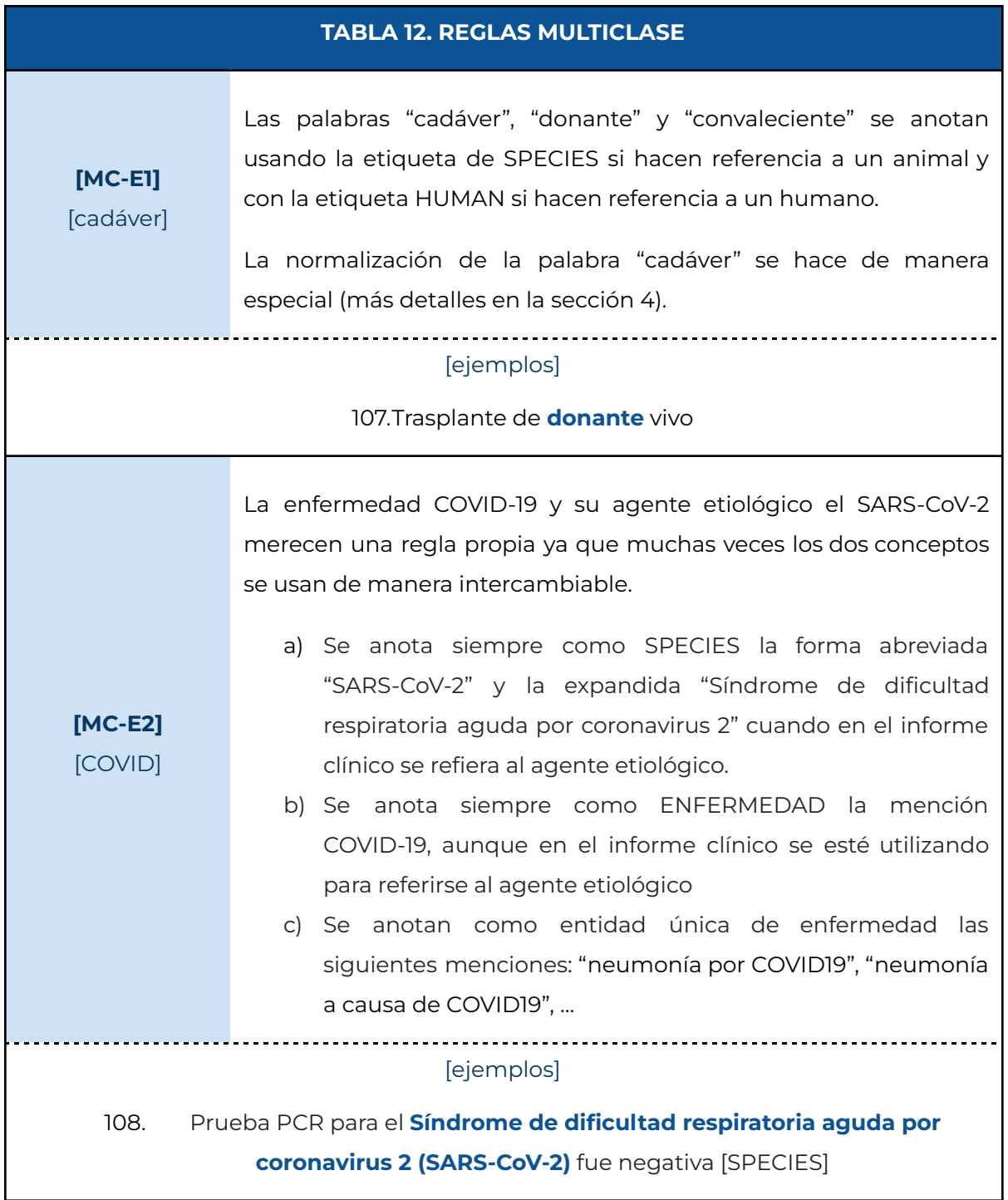

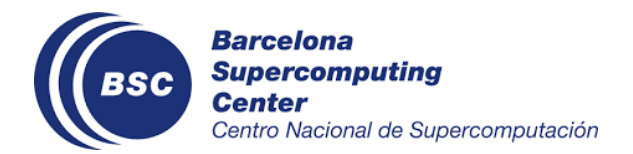

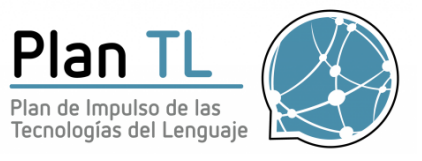

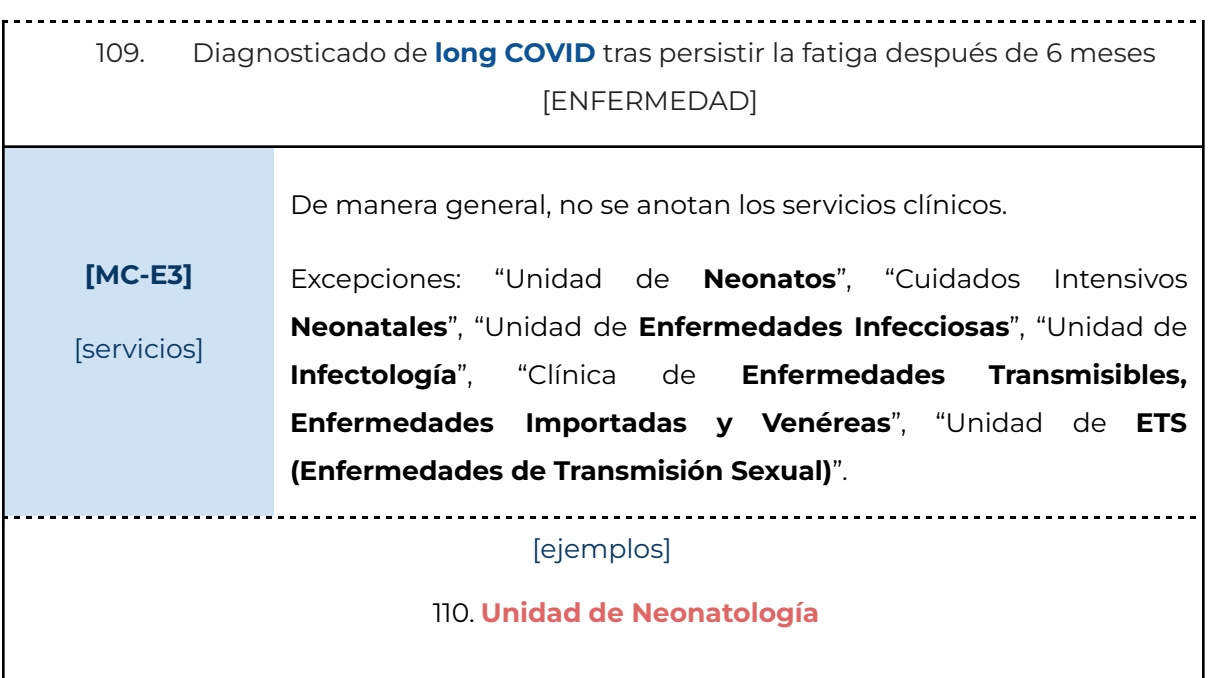

## <span id="page-37-0"></span>4. REGLAS DE NORMALIZACIÓN

La segunda parte de la anotación del corpus LivingNER consiste en la normalización de las entidades asignándoles códigos de la NCBI Taxonomy. Además de un código, algunas menciones llevan asociadas un modificador que nos ayuda a separar distintos tipos de información o situaciones especiales de la normalización. Estos modificadores se incluyen siempre después del código y están compuestos por una barra vertical ("|") más una letra en mayúsculas.

En los ejemplos de esta sección, los códigos usados y propuestos van precedidos del prefijo "NCBI:" y acompañados del descriptor del concepto entre paréntesis para facilitar su lectura.

Las reglas de normalización se distribuyen de la siguiente manera:

- 4.1 Reglas básicas
- 4.2 Reglas específicas y convenciones

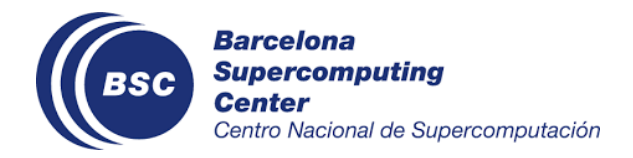

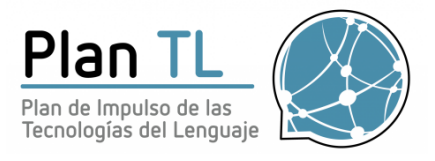

## <span id="page-38-0"></span>4.1 Reglas básicas

En este apartado se enumeran las reglas básicas a seguir para hacer la normalización, además de los modificadores disponibles.

<span id="page-38-1"></span>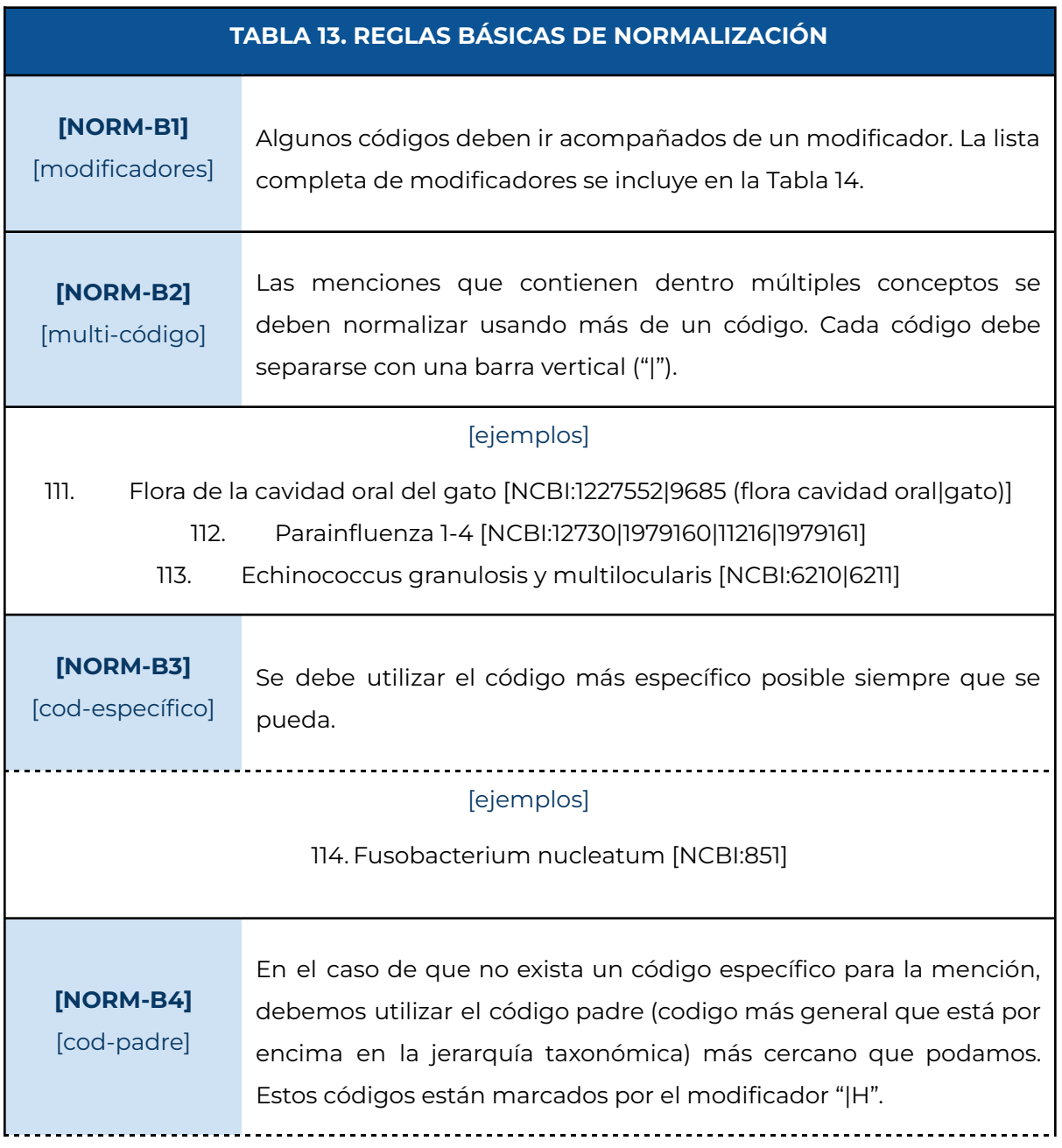

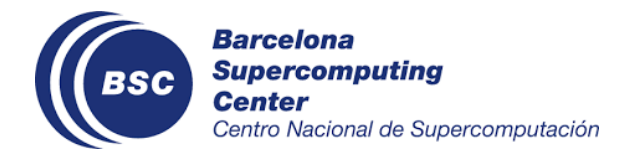

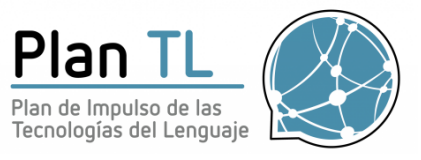

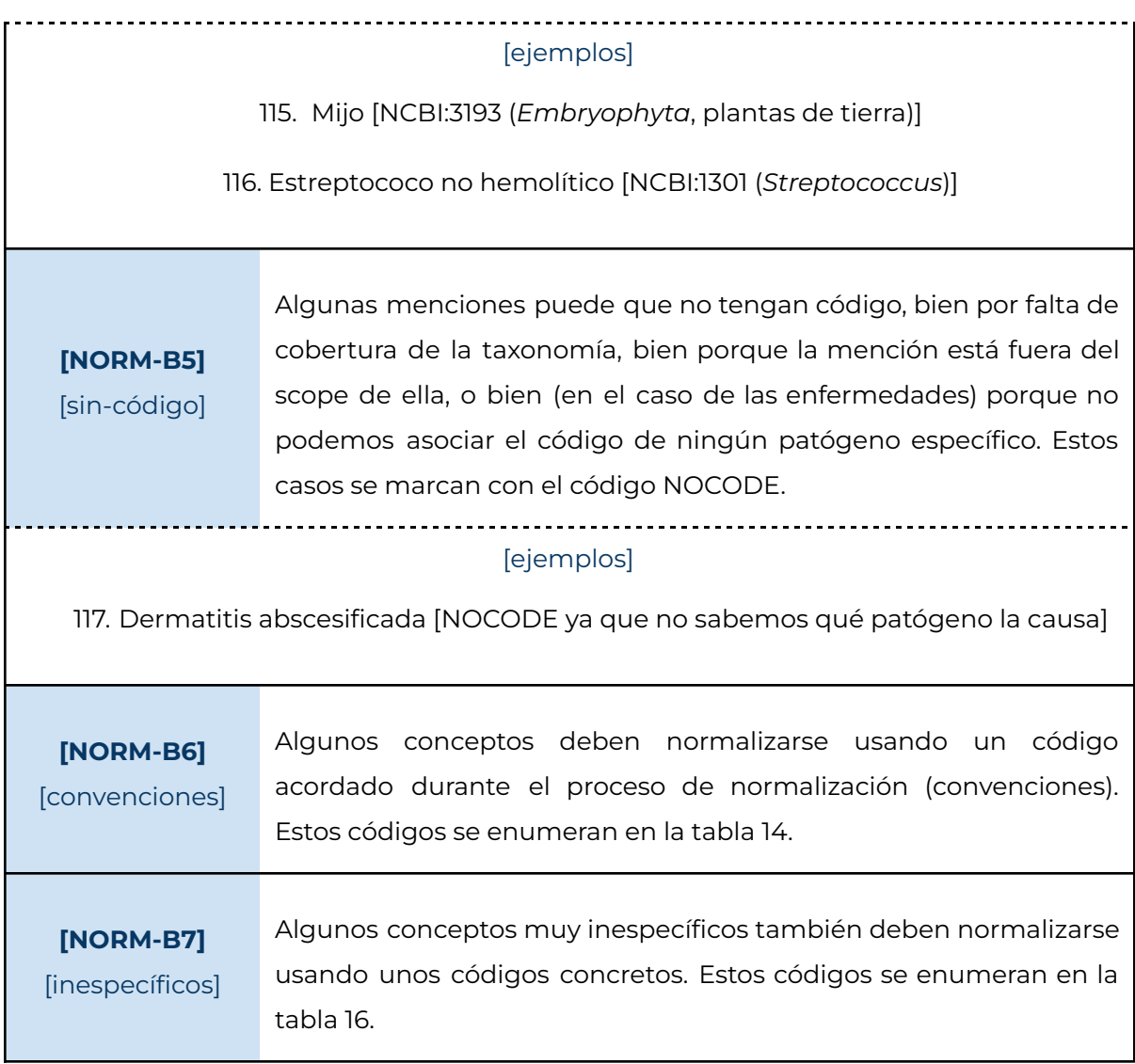

<span id="page-39-0"></span>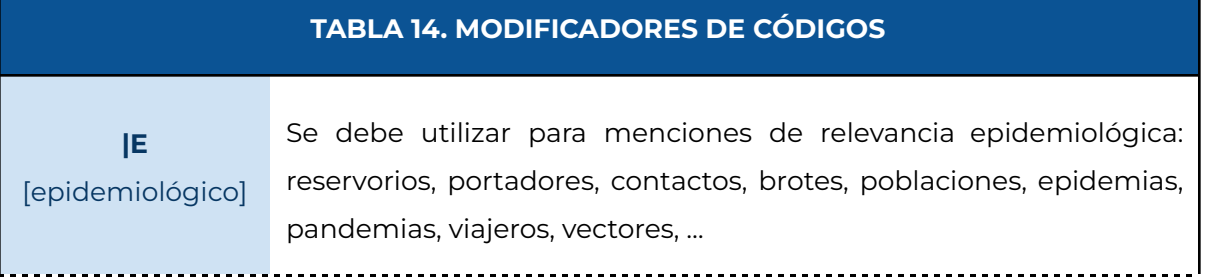

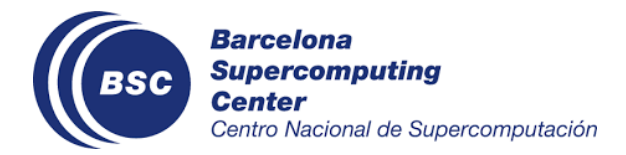

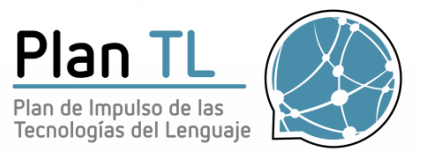

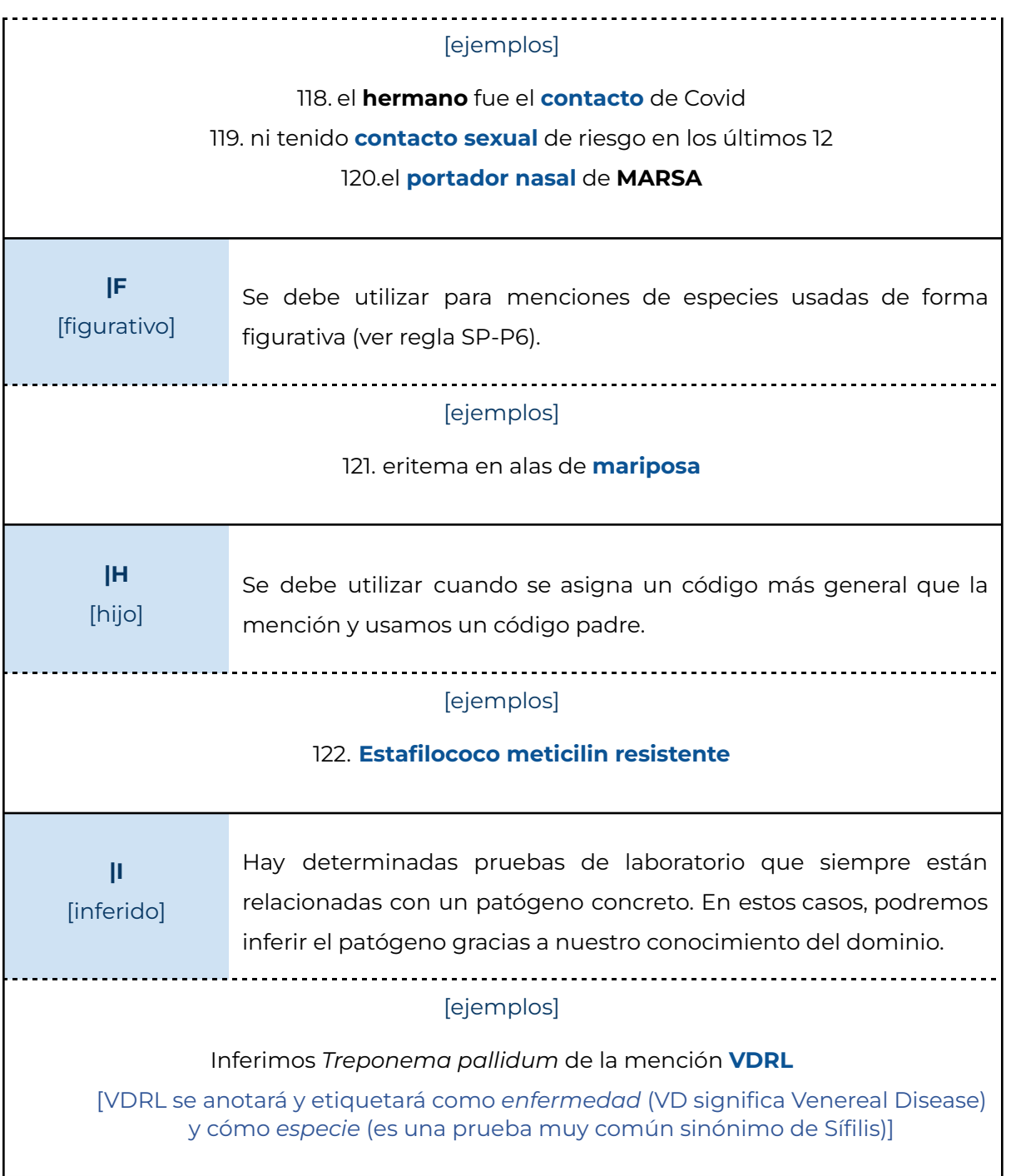

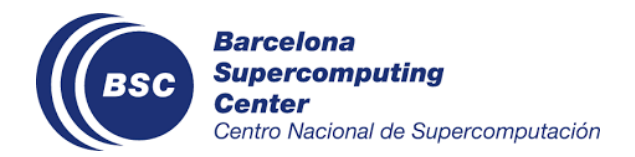

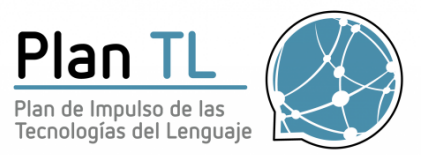

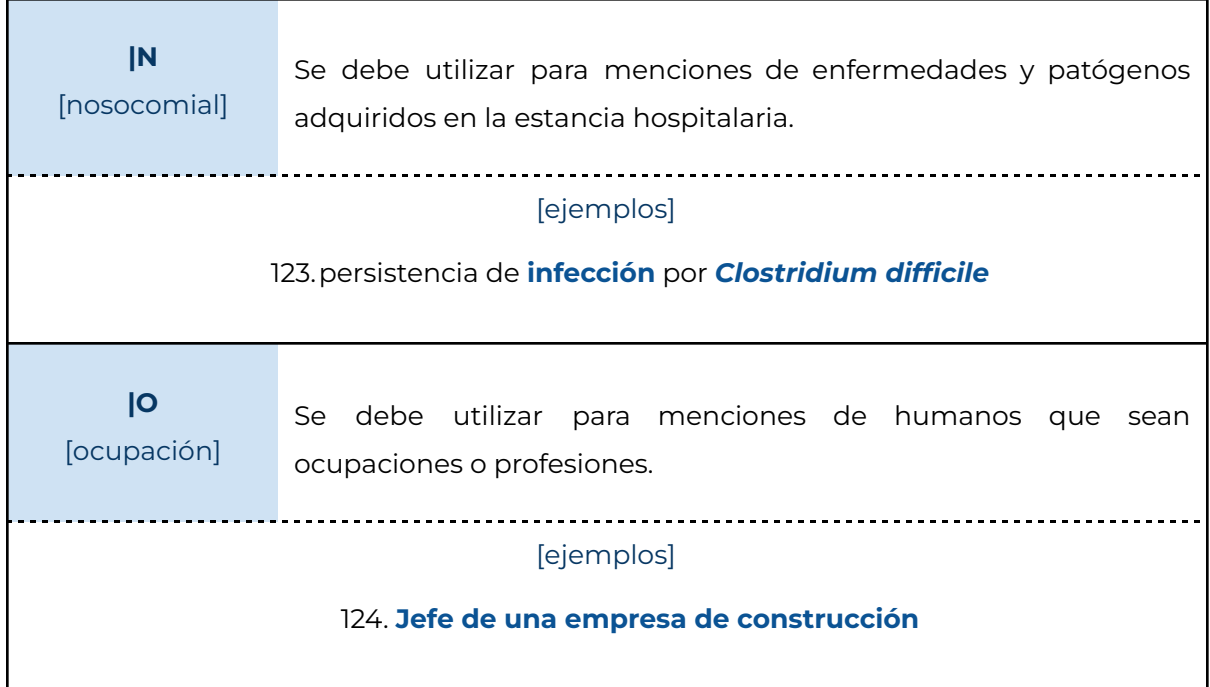

## <span id="page-41-0"></span>4.2 Reglas específicas y convenciones

En esta sección se explican algunas de las reglas y convenciones acordadas durante el proceso de anotación para determinados conceptos concretos y algunos muy inespecíficos.

<span id="page-41-1"></span>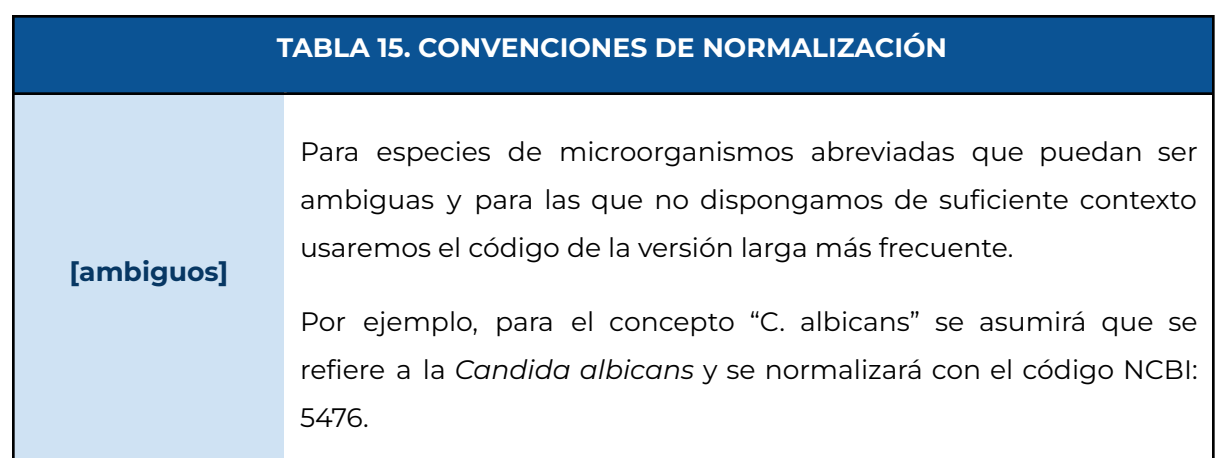

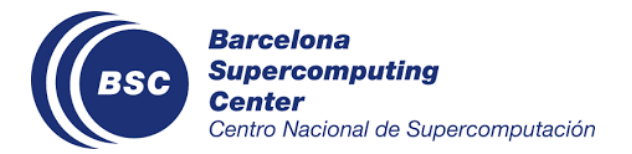

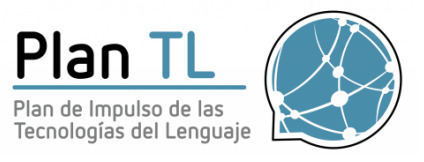

٦

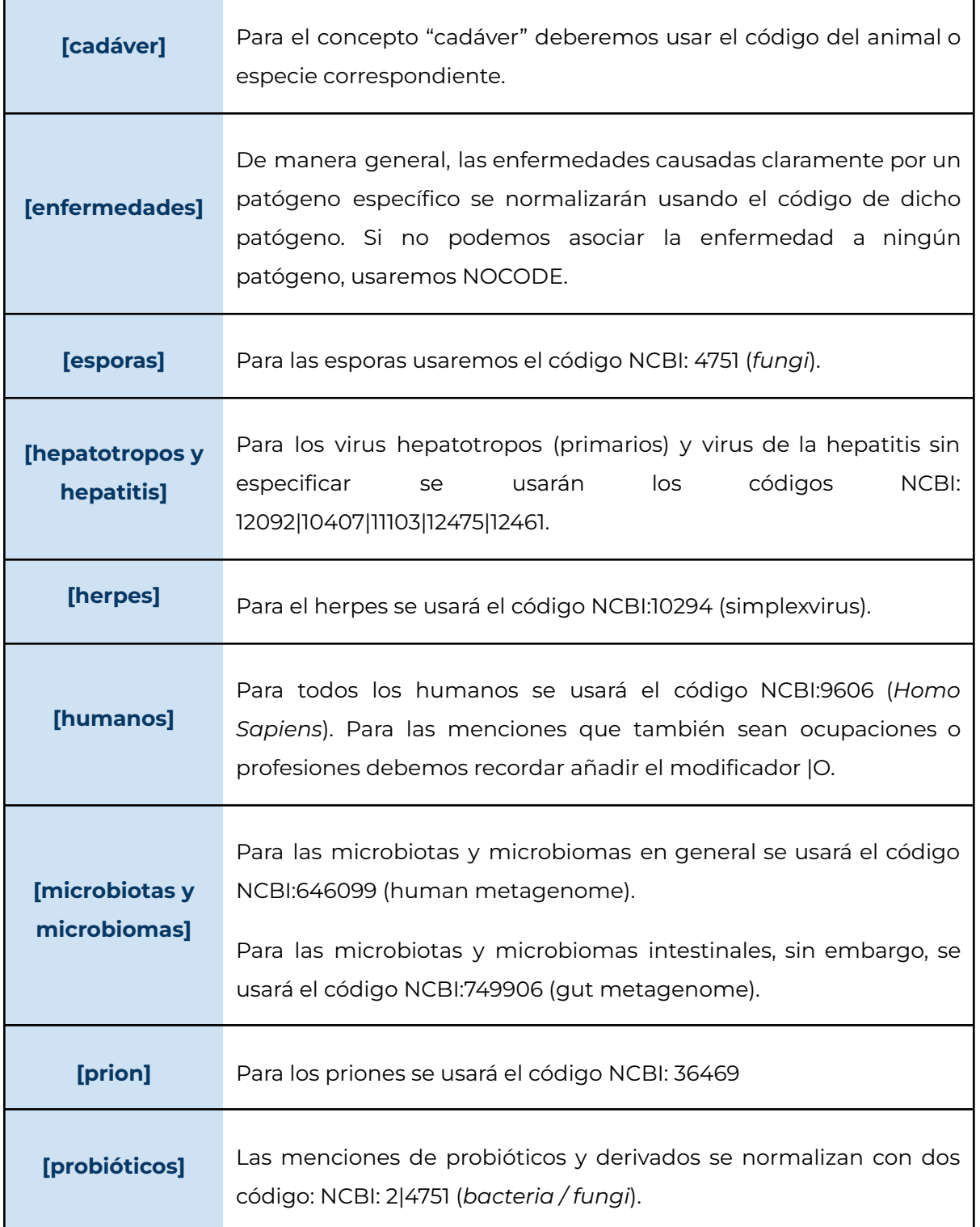

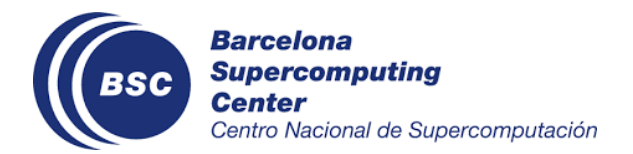

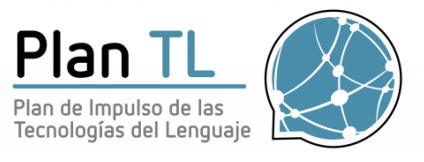

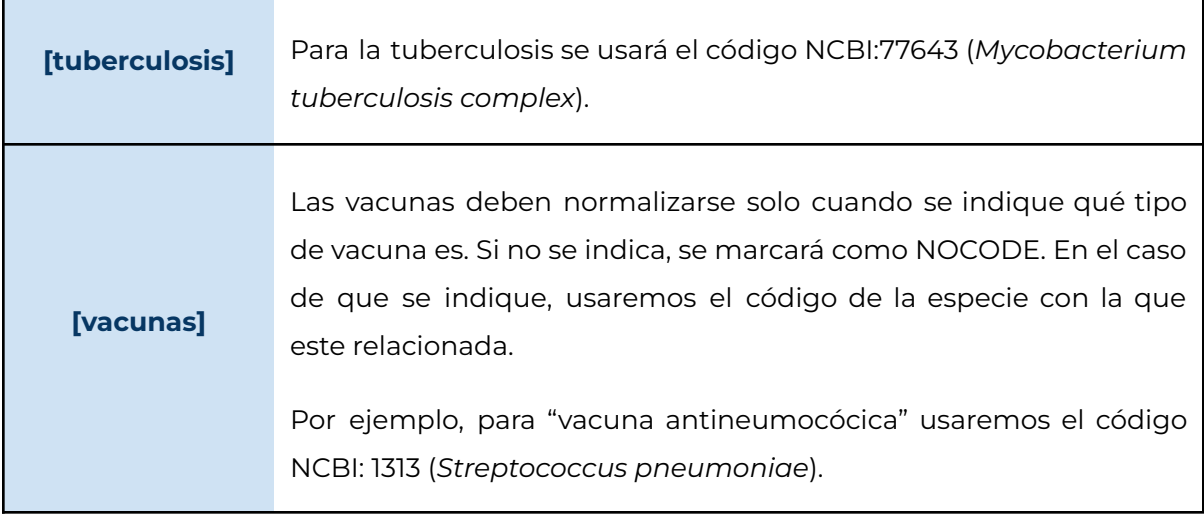

<span id="page-43-0"></span>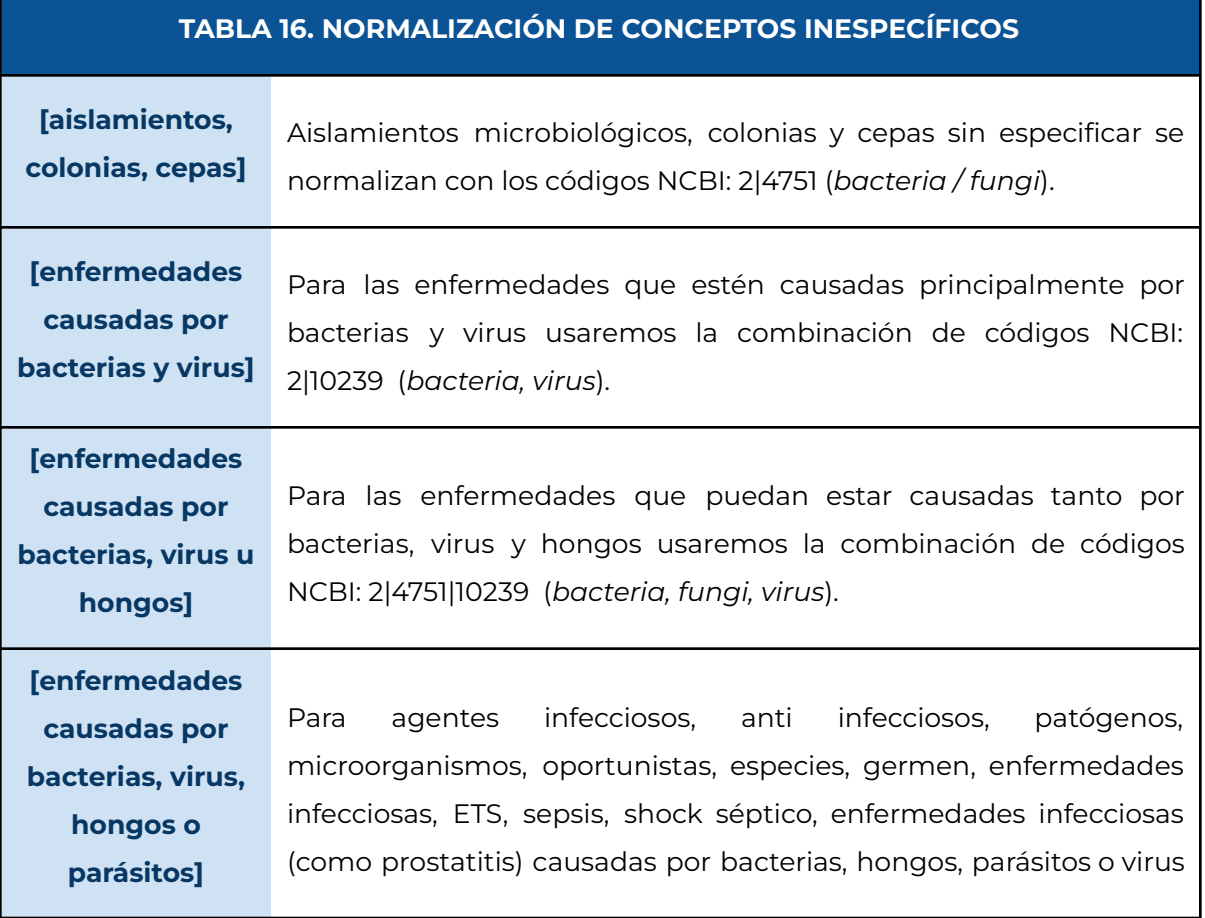

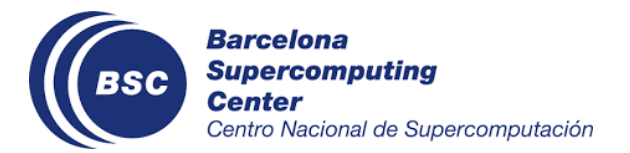

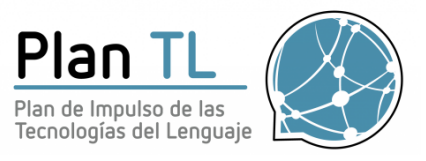

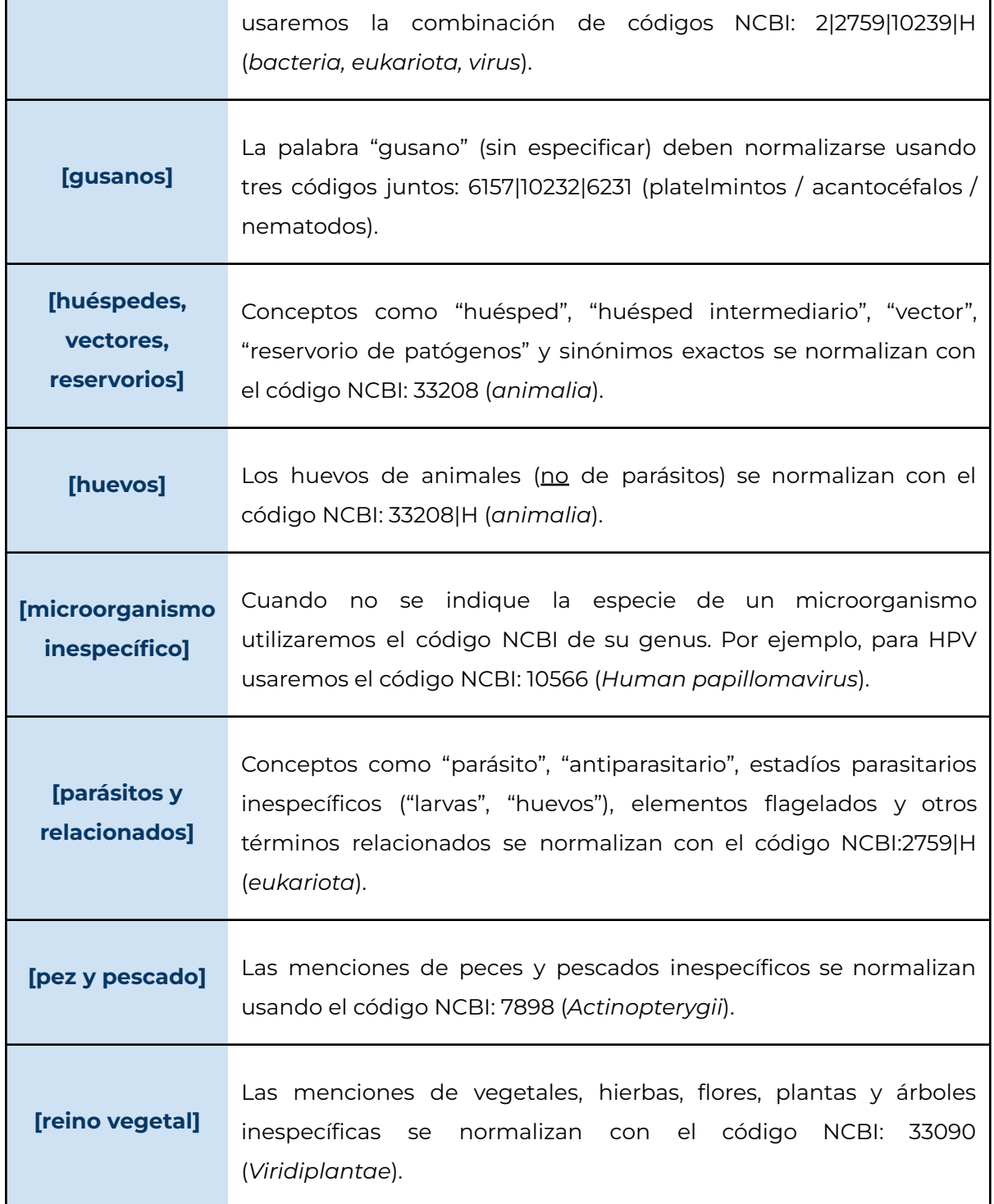

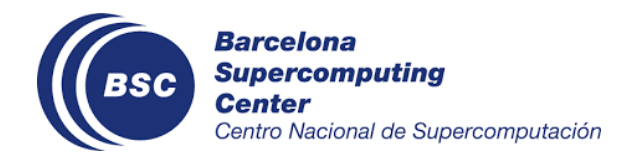

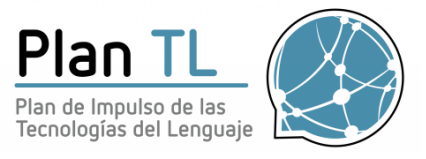

# <span id="page-45-0"></span>5. REGLAS DE CLASIFICACIÓN

La última fase del corpus LivingNER consisten en la clasificación de las menciones de SPECIES en 4 categorías: alimentación, animales de compañía, animales causantes de lesión o nada.

Las reglas de clasificación se distribuyen de la siguiente manera:

- 5.1 REGLAS GENERALES DE CLASIFICACIÓN de alimentación
- 5.2 REGLAS GENERALES DE CLASIFICACIÓN de animales de compañía
- 5.3 REGLAS GENERALES DE CLASIFICACIÓN de animales causantes de lesión

<span id="page-45-1"></span>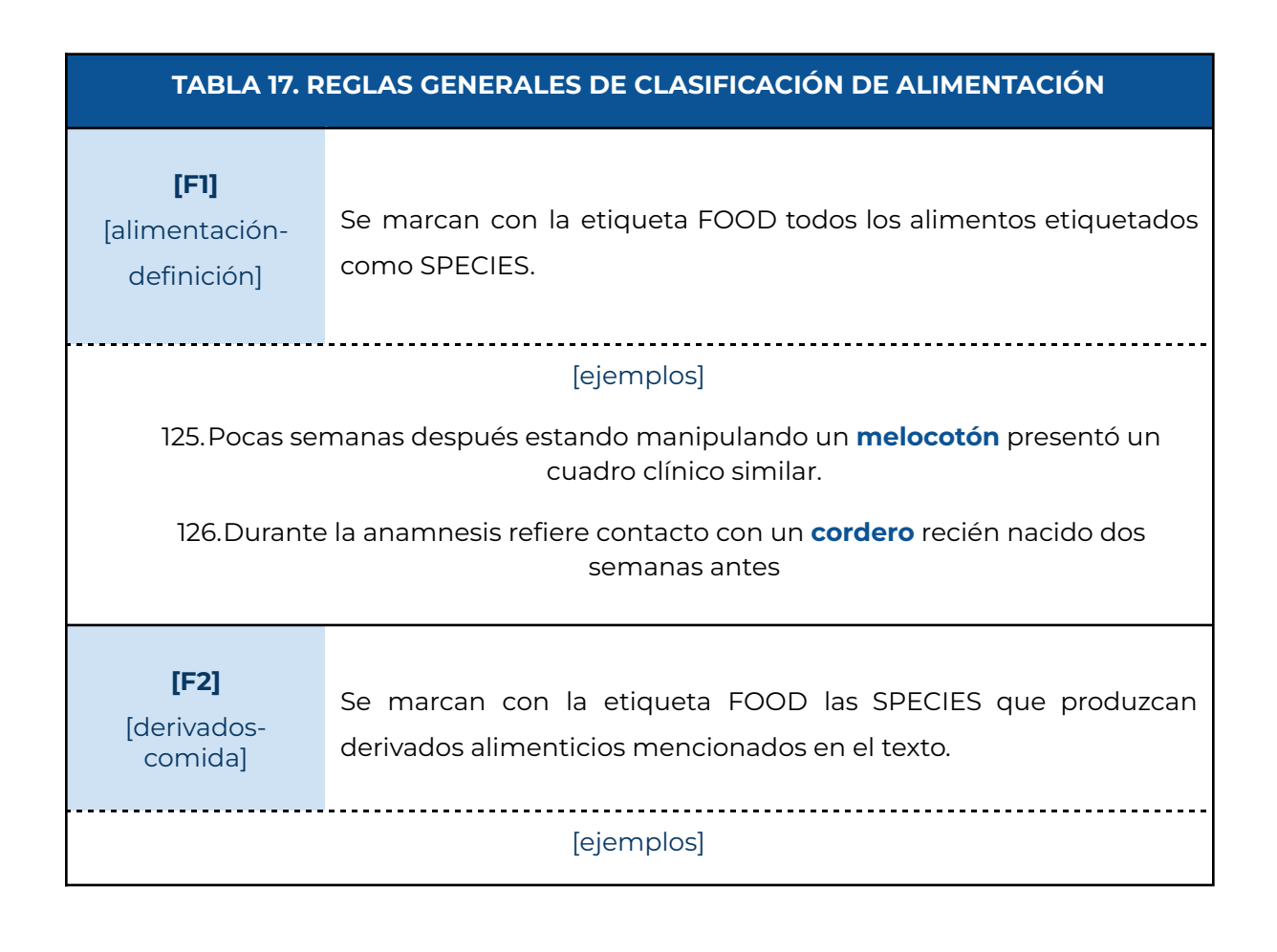

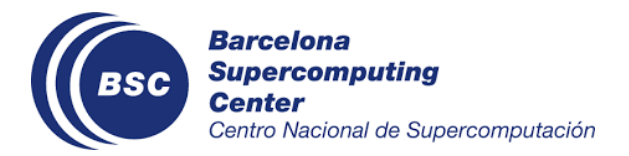

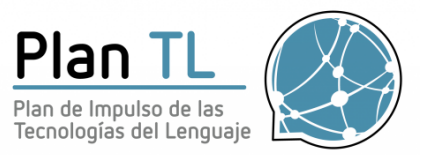

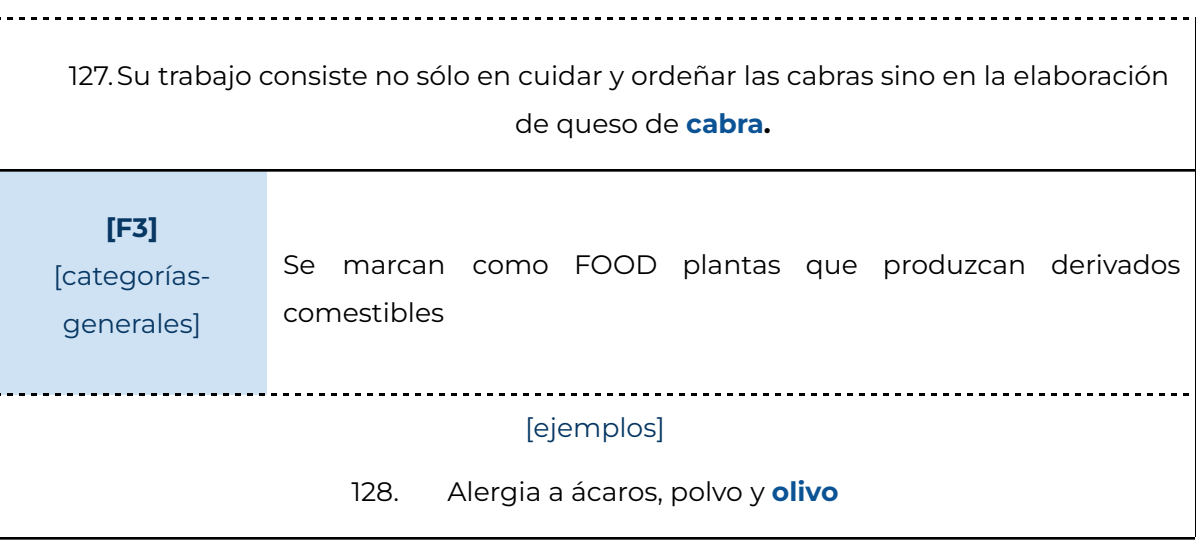

### <span id="page-46-0"></span>**TABLA 18. REGLAS GENERALES DE CLASIFICACIÓN DE ANIMALES DE COMPAÑÍA**

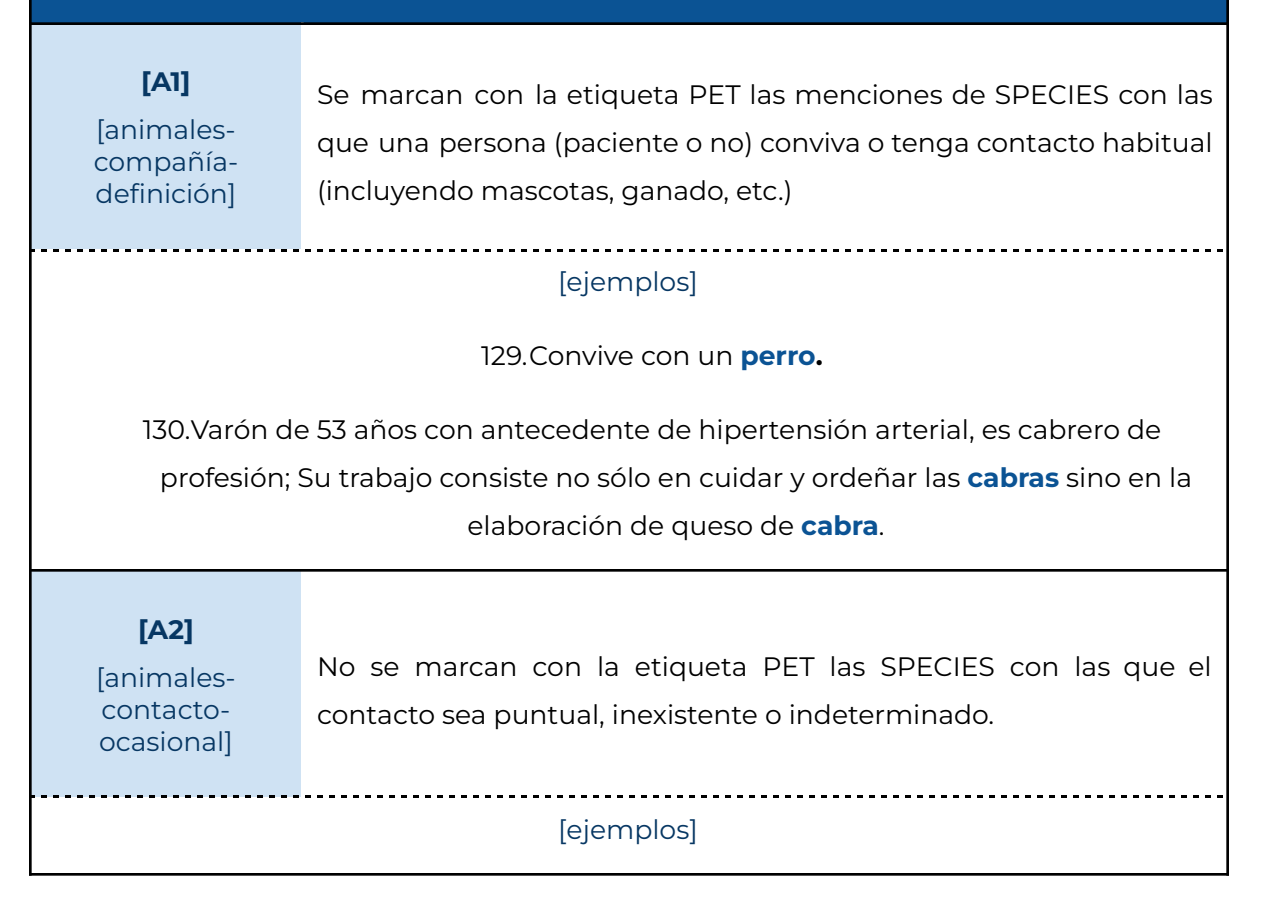

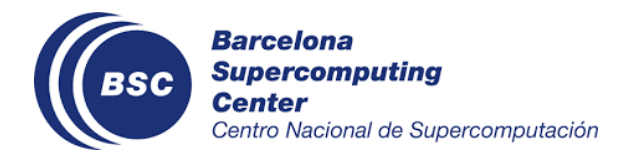

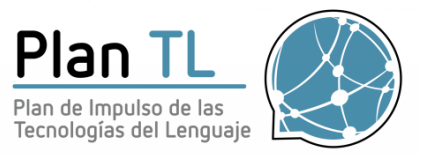

131. Habiendo realizado de este modo el Camino de Santiago recientemente, teniendo contacto con algún animal, fundamentalmente **perros**, **cabras** y **vacas**, aunque sin contacto estrecho.

**[A3]** [compañía-vsparásitos] No se marcan con la etiqueta PET los parásitos que estén viviendo en el huésped.

#### [ejemplos]

<span id="page-47-0"></span>132. Se encontró una **larva de Anisakis** y se la extrajo por endoscopia.

### **TABLA 19. REGLAS GENERALES DE CLASIFICACIÓN DE ANIMALES CAUSANTES DE LESIÓN**

<span id="page-47-1"></span>**[AT1]** [animales-lesióndefinición]

Se marcan con la etiqueta ATTACK las menciones de SPECIES en que se confirma que han causado algún daño al *paciente o persona mencionada en el caso clínico de forma directa* (picaduras, mordeduras, …).

### [ejemplos]

133. Previamente había recibido varias picaduras de **abejas** y de **avispas**, presentando sólo reacción local (...) Presentamos el caso de un niño de 6 años de edad, con antecedentes familiares de padre apicultor con hipersensibilidad a veneno de **Apis Mellifera**

[en este segundo caso, no se marca Apis Mellifera como ATTACK, porque no se describe que haya atacado al niño, tan solo se da una definición]

134. Niño de 12 años de edad que recibe picadura de **himenóptero** (...) Se diagnostica de reacción sistémica grado III (grave) a veneno de **avispa común**

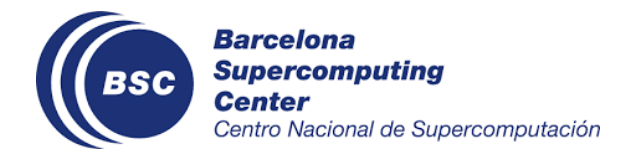

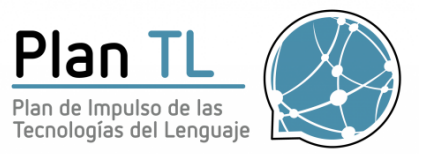

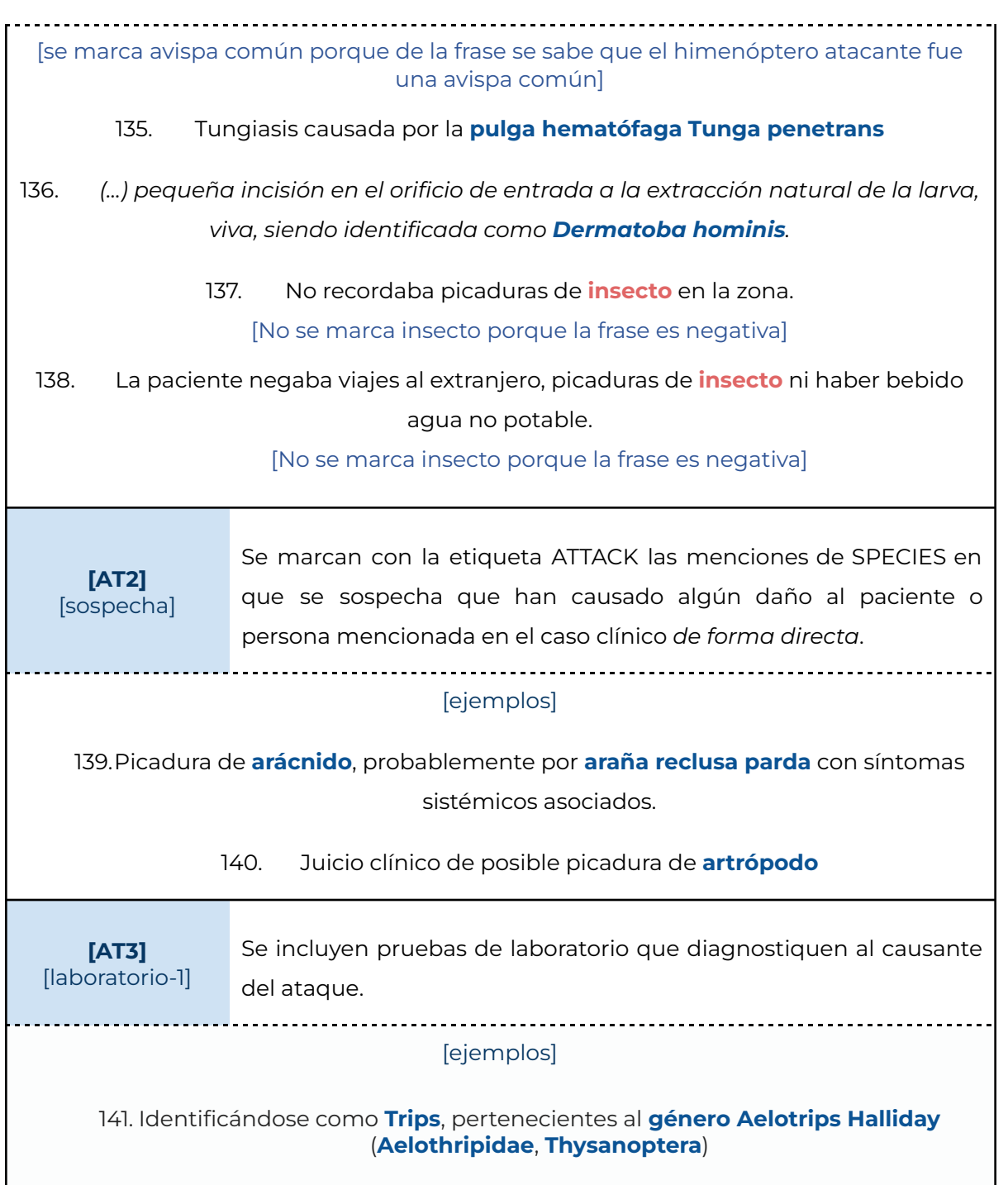

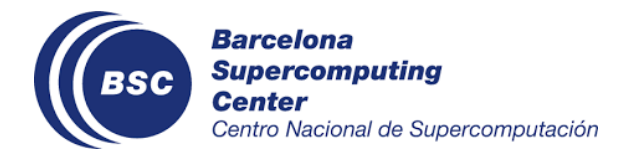

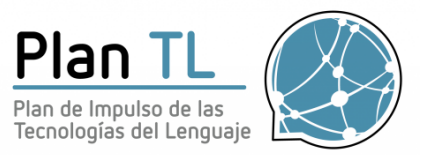

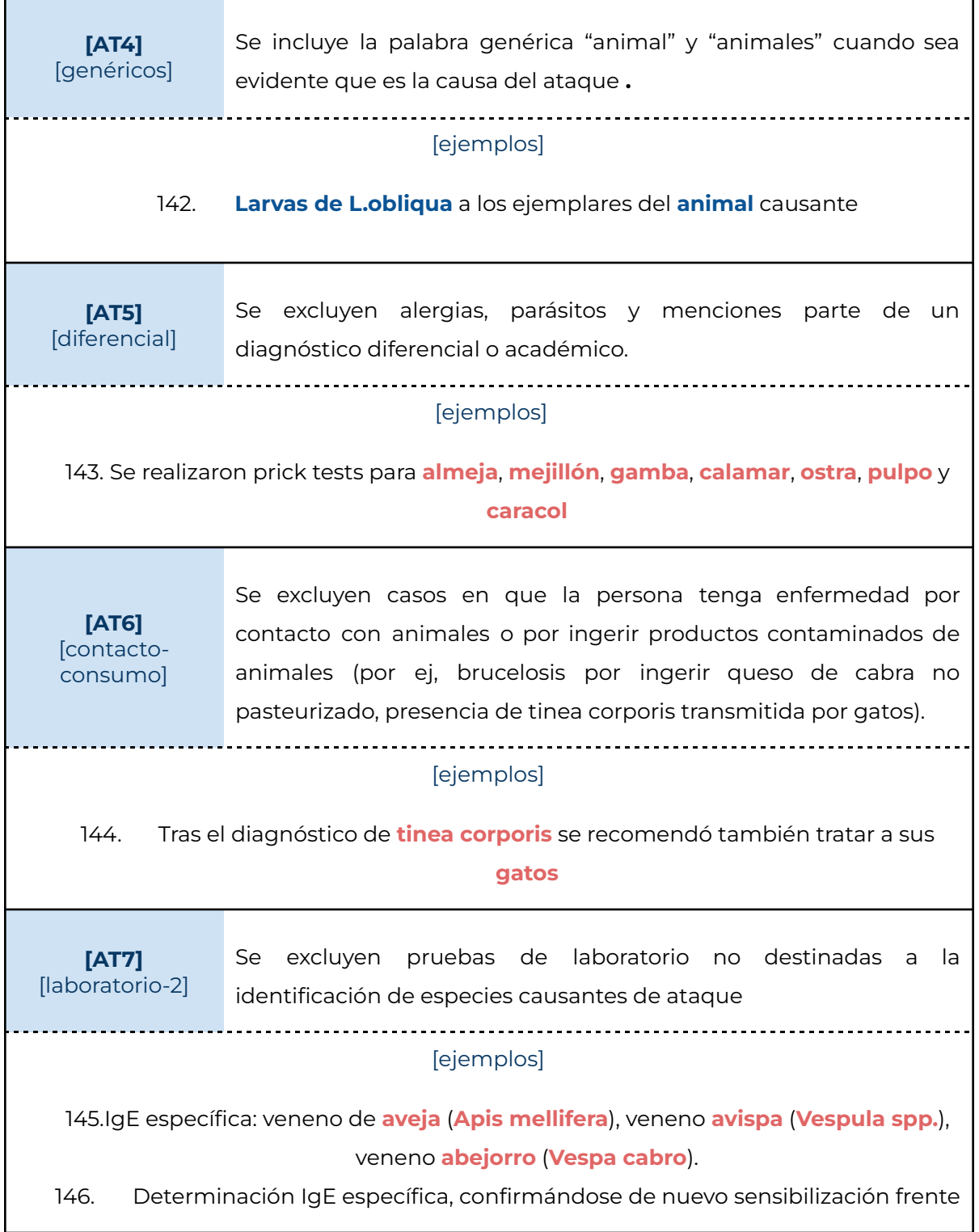

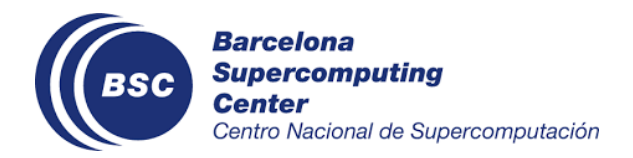

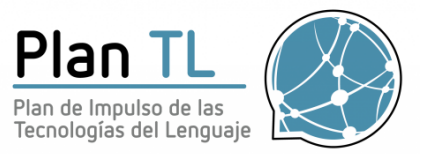

### a diferentes **pescados blancos y azules**

## <span id="page-50-0"></span>Bibliografía

- Martin Gerner, Goran Nenadic, and Casey M. Bergman. 2010. Linnaeus: A species name identification system for biomedical literature. BMC Bioinformatics.
- Evangelos Pafilis, Sune P. Frankild, Lucia Fanini, Sarah Faulwetter, Christina Pavloudi, Aikaterini Vasileiadou, Christos Arvanitidis, and Lars Juhl Jensen. 2013. The species and organisms resources for fast and accurate identification of taxonomic names in text. PLOS ONE, 8(6):1–6
- Farré, Eulàlia, González, Gloria, Mas, Toni, Miranda-Escalada, Antonio, & Krallinger, Martin. (2020). Cantemist guidelines: neoplasms morphology annotation and mapping to CIEO-3 (1.3). Zenodo. <https://doi.org/10.5281/zenodo.4121183>
- Eulàlia Farré-Maduell, Salvador Lima-López, Antonio Miranda-Escalada, Vicent Briva-Iglesias, & Martin Krallinger. (2021). MEDDOPROF guidelines. Zenodo. https://doi.org/10.5281/zenodo.4720833
- Marimon, Montserrat, Gonzalez-Agirre, Aitor, Intxaurrondo, Ander, Rodríguez, Heidy, Lopez Martin, Jose Antonio, Villegas, Marta, & Krallinger, Martin. (2020). MEDDOCAN guidelines: Medical Document Anonymization (1.0). Zenodo. <https://doi.org/10.5281/zenodo.4279338>
- Pontus Stenetorp, Sampo Pyysalo, Goran Topić, Tomoko Ohta, Sophia Ananiadou, and Jun'ichi Tsujii. 2012. Brat: a web-based tool for nlp-assisted text annotation. In Proceedings of the Demonstrations at the 13th Conference of the European Chapter of the Association for Computational Linguistics, pages 102–107.
- Martin Krallinger, Miguel Vazquez, Florian Leitner, David Salgado, Andrew Chatr-Aryamontri, Andrew Winter, Livia Perfetto, Leonardo Briganti, Luana Licata, Marta Iannuccelli, et al. 2011. The protein-protein interaction tasks of biocreative iii: classification/ranking of articles and linking bio-ontology concepts to full text. BMC bioinformatics, 12(8):1–31.